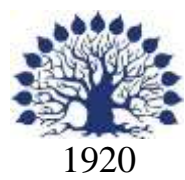

## МИНИСТЕРСТВО ОБРАЗОВАНИЯ И НАУКИ РОССИЙСКОЙ ФЕДЕРАЦИИ филиал Федерального государственного бюджетного образовательного учреждения высшего образования «КУБАНСКИЙ ГОСУДАРСТВЕННЫЙ УНИВЕРСИТЕТ» в г. Новороссийске Кафедра информатики и математики

## УТВЕРЖДАЮ

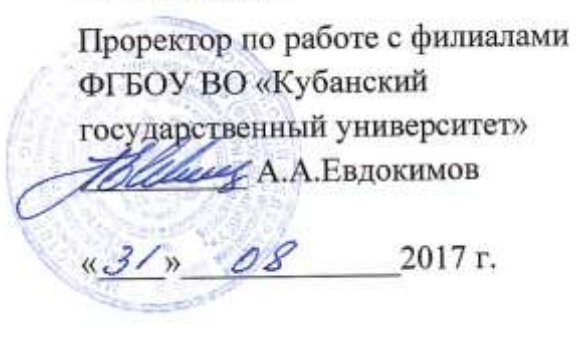

# **РАБОЧАЯ ПРОГРАММА ДИСЦИПЛИНЫ**

# **Б1.В.ДВ.09.02 ПРОЕКТИРОВАНИЕ БИЗНЕС-ПРОЦЕССОВ НА ПЛАТФОРМЕ ORACLE**

Направление подготовки: 38.03.05 Бизнес-информатика

Направленность (профиль): Электронный бизнес

Программа подготовки академическая

Форма обучения очная

Квалификация (степень) выпускника бакалавр

Краснодар 2017

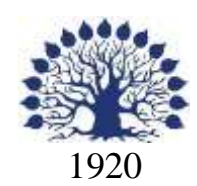

## МИНИСТЕРСТВО НАУКИ И ВЫСШЕГО ОБРАЗОВАНИЯ РОССИЙСКОЙ ФЕДЕРАЦИИ филиал Федерального государственного бюджетного образовательного учреждения высшего образования «КУБАНСКИЙ ГОСУДАРСТВЕННЫЙ УНИВЕРСИТЕТ» в г. Новороссийске Кафедра информатики и математики

## УТВЕРЖДАЮ

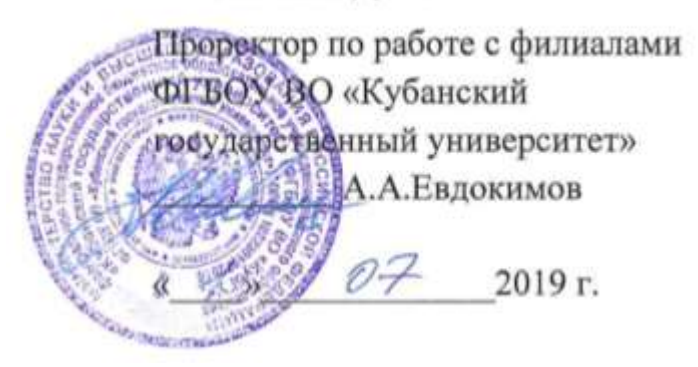

## **РАБОЧАЯ ПРОГРАММА ДИСЦИПЛИНЫ Б1.В.ДВ.09.02 ПРОЕКТИРОВАНИЕ БИЗНЕС-ПРОЦЕССОВ НА ПЛАТ-ФОРМЕ ORACLE**

Направление подготовки: 38.03.05 Бизнес-информатика Направленность (профиль): Электронный бизнес Программа подготовки: академическая Форма обучения: очная Квалификация (степень) выпускника: Бакалавр

Краснодар 2019

## ЭКСПЕРТНОЕ ЗАКЛЮЧЕНИЕ

на рабочую программу учебной дисциплины «Проектирование бизнес-процессов на платформе Oracle»

для бакалавров 38.03.05 Бизнес-информатика филиал ФГБОУ ВО «КубГУ» в г.Новороссийске

Рабочая учебная программа соответствует требованиям ФГОС ВО по направлению 38.03.05 Бизнес-информатика по предмету «Проектирование бизнес-процессов на платформе Oracle». Все основные понятия предмета нашли свое отражение в перечне представленных в рабочей учебной программе необходимых знаний. Распределение времени, отводимого на изучение различных разделов, включая самостоятельную работу, соответствует их трудоемкости. Приведенные в рабочей учебной программе примеры заданий и итоговых вопросов позволяют определить уровень знаний и умений обучающихся.

Задания рабочей учебной программы подобраны логично. Последовательность тем, предлагаемых к изучению, направлена на качественное усвоение учебного материала. Лабораторные или практические задания разнообразны, позволяют адекватно оценивать уровень знаний обучающихся по предмету. Методические рекомендации по лабораторным или практическим занятиям обеспечивают формирование базовых умений для выполнения исследований в процессе научного познания и теоретического обоснования профессиональных задач.

Считаю, что указанная рабочая учебная программа может быть рекомендована для внедрения в учебный процесс при подготовке бакалавров по направлению 38.03.05 Бизнес-информатика.

Директор ООО «Финам - Новороссийск»

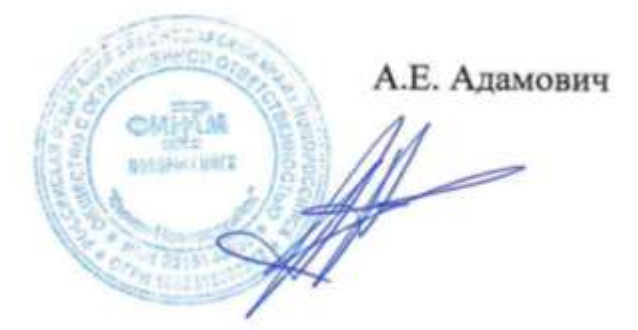

## ЭКСПЕРТНОЕ ЗАКЛЮЧЕНИЕ на рабочую программу учебной дисциплины «Проектирование бизнес-процессов на платформе Oracle» для бакалавров 38.03.05 Бизнес-информатика филиал ФГБОУ ВО «КубГУ» в г.Новороссийске

Рабочая учебная программа дисциплины «Проектирование бизнеспроцессов на платформе Oracle» для бакалавров 38.03.05 Бизнесинформатика, содержит перечень формируемых компетенций и этапы их формирования; показатели, критерии оценки компетенций и типовые контрольные задания; материалы для аттестации обучающихся. Содержание рабочей учебной программы дисциплины «Проектирование бизнес-процессов на платформе Oracle» соответствует ФГОС ВО по направлению подготовки 38.03.05 Бизнес-информатика и учебному плану.

Рабочая учебная программа соотносится с фондом оценочных средств. Его наполнение позволяет объективно оценить уровень усвоения материала обучающихся.

Программа имеет четкий компетентностный подход к решению поставленных задач.

В рецензируемой программе есть все необходимые разделы, составленные на соответствующем научном и методическом уровне. Практическая направленность данной программы не подлежит сомнению.

В рабочей программе указаны требования к результатам освоения дисциплины. Всё это позволяет обеспечивать приобретение обучающимися знаний, умений и навыков, направленных на формирование компетентностной модели обучающегося.

Рабочая программа составлена квалифицированно, демонстрирует профессионализм и высокий уровень методической подготовки и может быть использована в образовательном процессе

Директор по развитию ООО «АЙТИ БИЗНЕС ЮГ»

.

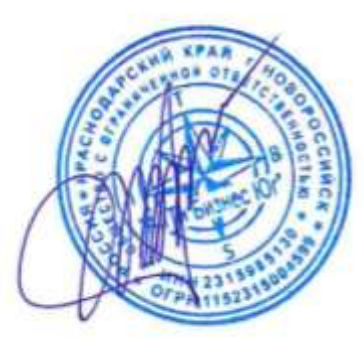

М.К. Кунина.

5

Рабочая программа составлена в соответствии с ФГОС ВО по направлению подготовки 38.03.05 Бизнес-информатика, утвержденного приказом Министерства образования и науки Российской Федерации № 1002 от 11 августа 2016 года.

Программу составил(и):

И.Г.Рзун, доцент канд.физ.-мат.наук

С.В. Дьяченко доцент канд.физ.-мат.наук

Рабочая программа дисциплины утверждена на заседании кафедры информатики и математики протокол № 1 от 30.08.2017г.

Заведующий кафедрой (разработчика) Рзун И.Г

Рабочая программа обсуждена на заседании кафедры информатики и математики протокол № 1 от 30.08.2017г.

Заведующий кафедрой (выпускающей) Рзун И.Г.

Рабочая программа одобрена на заседании учебно-методической комиссии филиала по УГСН 01.00.00 Математика и механика протокол № 1 30.08.2017г.

Председатель УМК С.В. Дьяченко

Рецензенты:

Адамович А.Е., Директор ООО «Финам - Новороссийск»

Кунина М.К., Директор по развитию ООО «АЙТИ БИЗНЕС ЮГ»

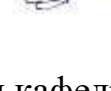

V<br>I

#### **Содержание рабочей программы дисциплины**

1 Цели и задачи изучения дисциплины.

1.1 Цель освоения дисциплины

1.2 Задачи дисциплины.

1.3 Место дисциплины в структуре образовательной программы

1.4 Перечень планируемых результатов обучения по дисциплине, соотнесенных с планируемыми результатами освоения образовательной программы.

2.Структура и содержание дисциплины.

2.1 Распределение трудоёмкости дисциплины по видам работ.

2.2 Структура дисциплины

2.3 Содержание разделов дисциплины

2.3.1 Занятия лекционного типа.

2.3.2 Занятия семинарского типа.

2.4 Перечень учебно-методического обеспечения для самостоятельной работы обучающихся по дисциплине

3. Образовательные технологии.

4. Оценочные средства для текущего контроля успеваемости и промежуточной аттестации.

4.1 Фонд оценочных средств для проведения текущего контроля.

4.2 Фонд оценочных средств для проведения промежуточной аттестации. 5.Перечень основной и дополнительной учебной литературы, необходимой для освоения дисциплины

5.1 Основная литература

5.2 Дополнительная литература

5.3. Периодические издания:

6. Перечень ресурсов информационно-телекоммуникационной сети «Интернет», необходимых для освоения дисциплины

7. Методические указания для обучающихся по освоению дисциплины

8. Перечень информационных технологий, используемых при осуществлении образовательного процесса по дисциплине

8.1 Перечень информационных технологий.

8.2 Перечень необходимого программного обеспечения.

8.3 Перечень информационных справочных систем

9. Материально-техническая база, необходимая для осуществления образовательного процесса по дисциплине

#### 1 Цели и задачи изучения дисциплины

#### 1.1 Цель освоения дисциплины:

Целью дисциплины является ознакомление студентов с возможностью управления информационными потоками между всеми хозяйственными подразделениями (бизнесфункциями) внутри предприятия и информационной поддержки связей с другими предприятиями с помощью бизнес-приложений компании Oracle - Oracle e-Business Suite (OeBS).

#### 1.2 Залачи лиспиплины.

Познакомить обучающихся с возможностью управления информационными потоками между всеми хозяйственными подразделениями (бизнес-функциями) внутри предприятия и информационной поддержке связей с другими предприятиями с помощью выстраивания корпоративной информационной системы на базе бизнес-приложений компании Oracle.

#### 1.3 Место дисциплины в структуре образовательной программы.

Лисциплина «Проектирование бизнес-процессов на платформе ORACLE» относится к базовой части Блока 1 «Дисциплины» учебного плана.

Изучение дисциплины требует наличия у обучающихся знаний в области макроэкономики, микроэкономики, анализ данных, исследование операций, программирование.

#### 1.4 Перечень планируемых результатов обучения по дисциплине, соотнесенных с планируемыми результатами освоения образовательной программы.

Изучение данной учебной дисциплины направлено на формирование у обучающихся общекультурных профессиональных компетенции: ОК-7; ПК-2; ПК-17; ПК-25

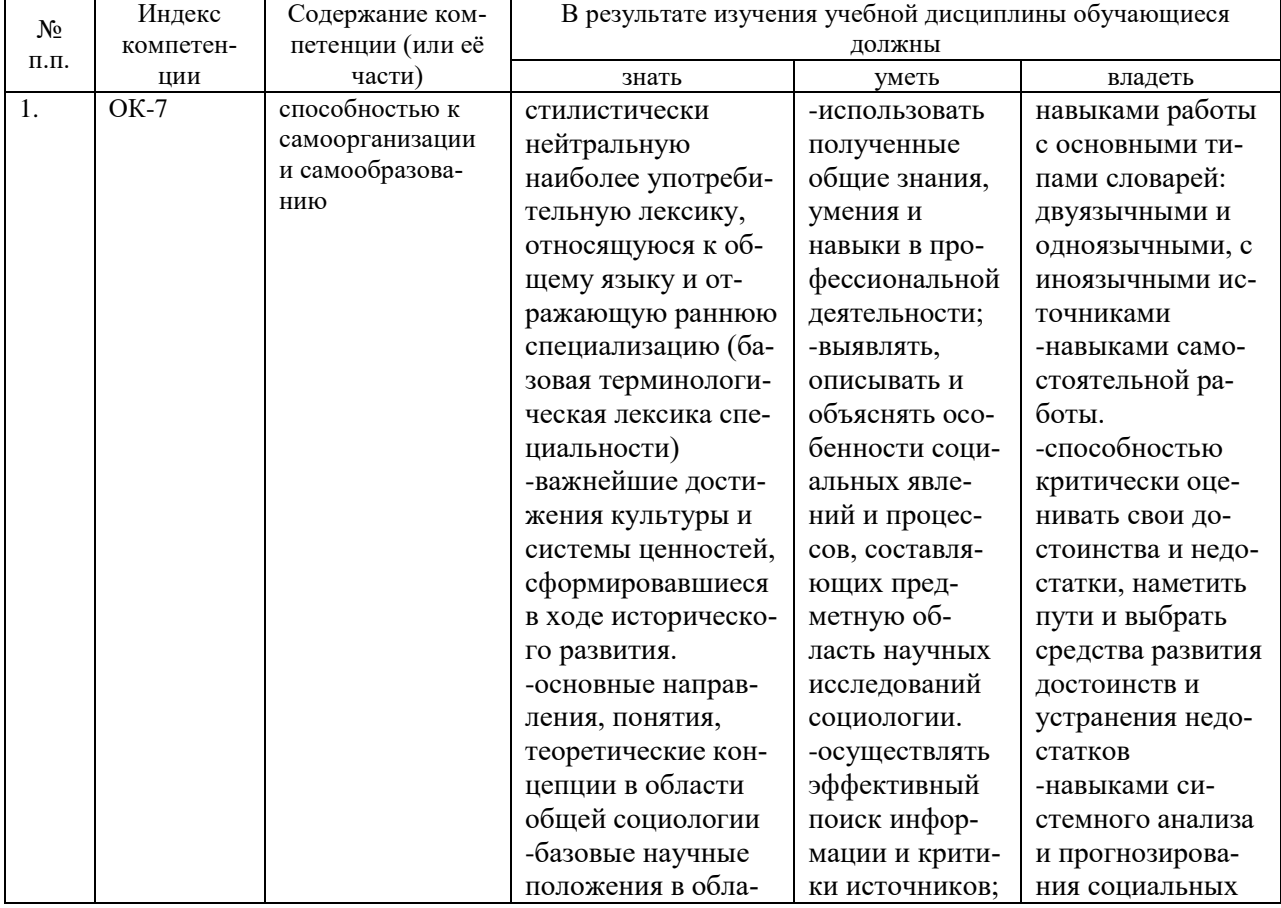

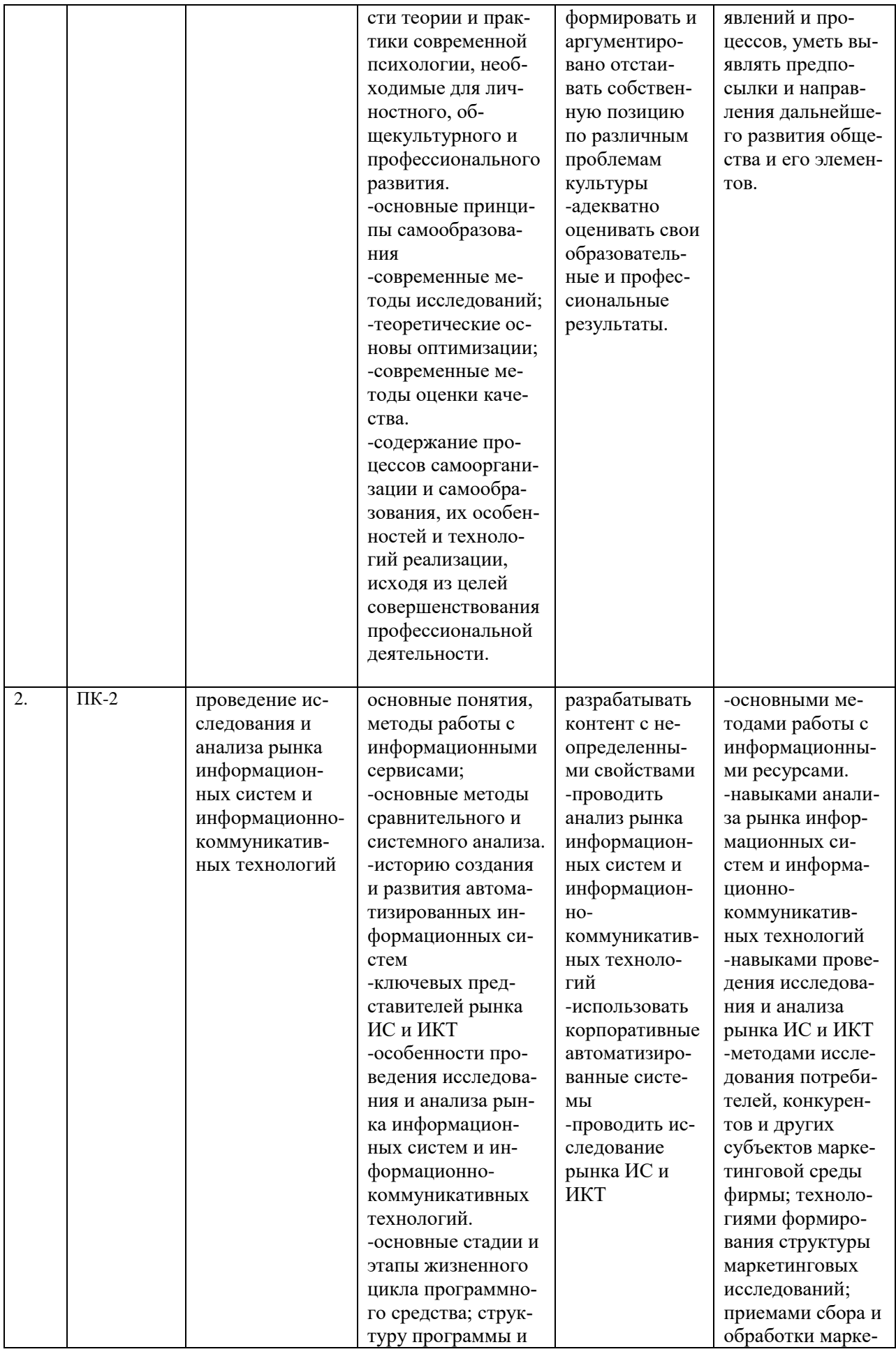

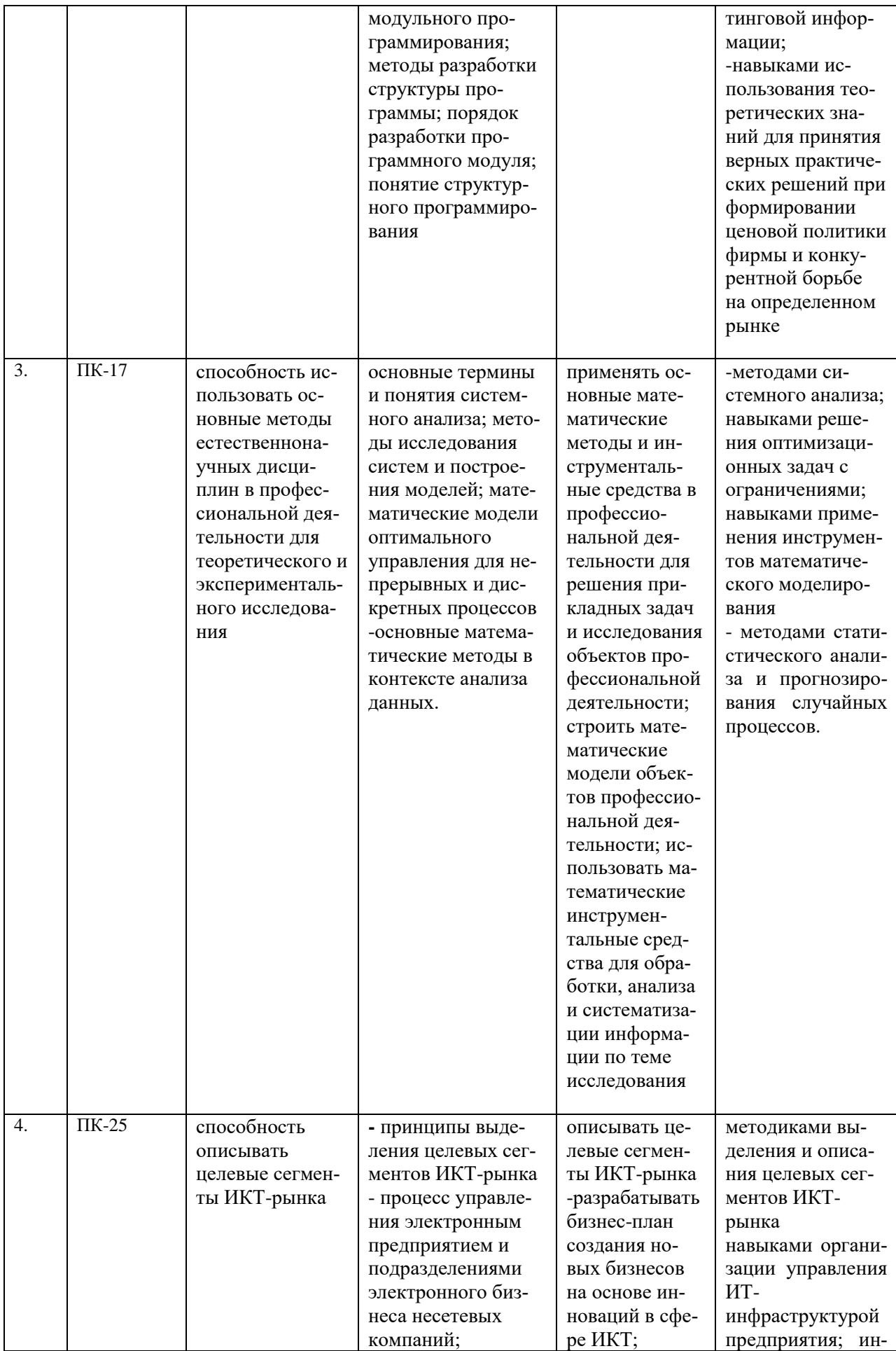

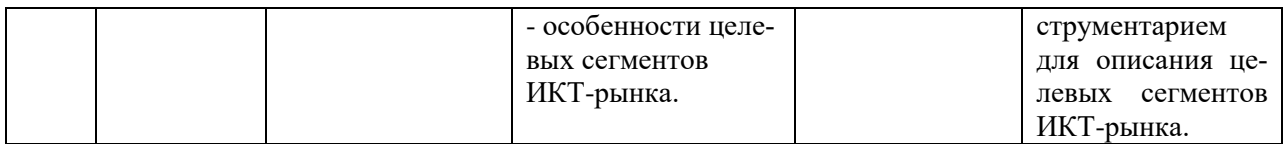

#### 2. Структура и содержание дисциплины.

## 2.1 Распределение трудоёмкости дисциплины по видам работ.

Общая трудоёмкость дисциплины составляет 7 зач.ед. (252 часа), их распределение по видам работ представлено в таблице

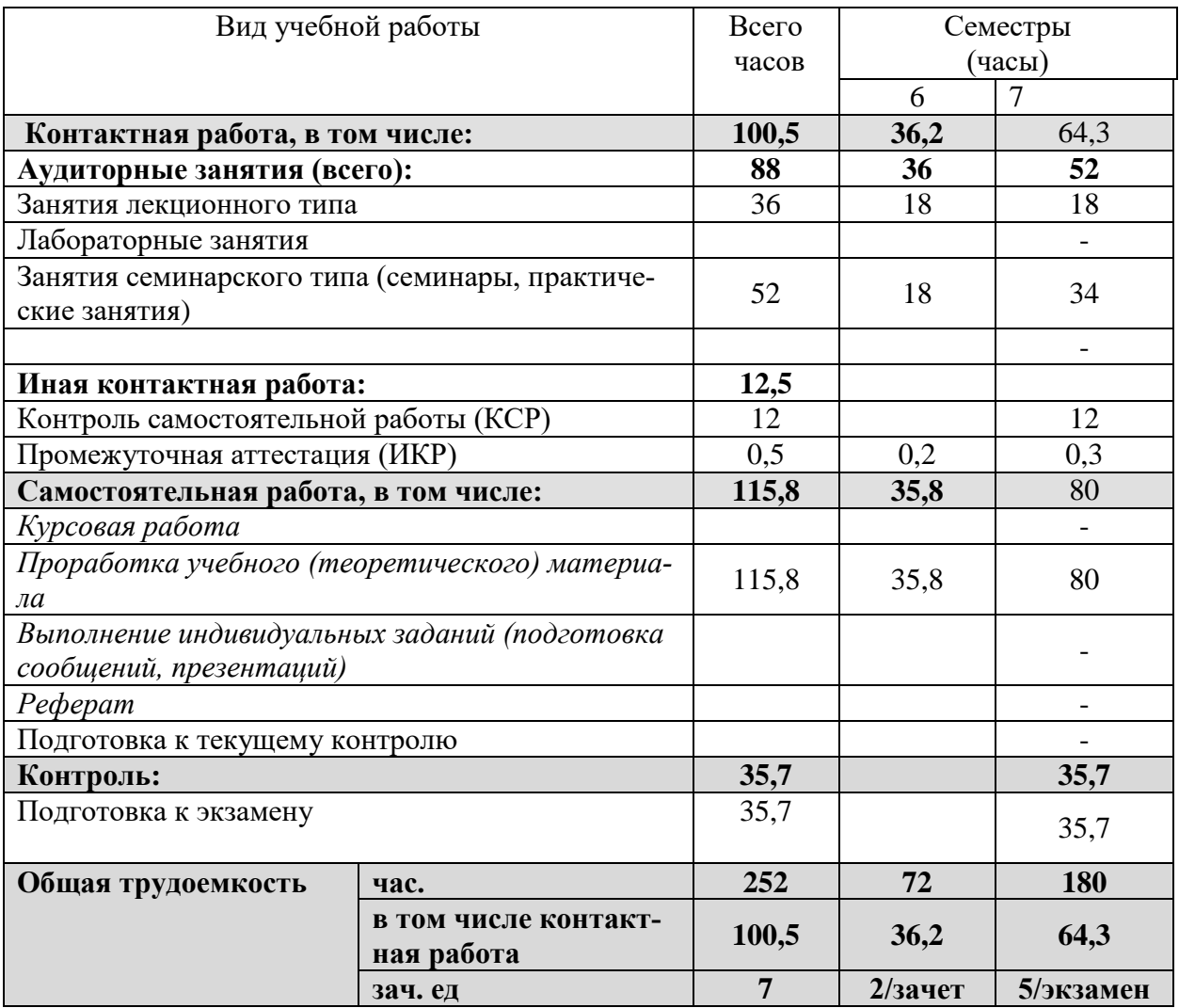

#### 2.2 Структура дисциплины:

Распределение видов учебной работы и их трудоемкости по разделам дисциплины. Разделы дисциплины, изучаемые в 6, 7 семестрах

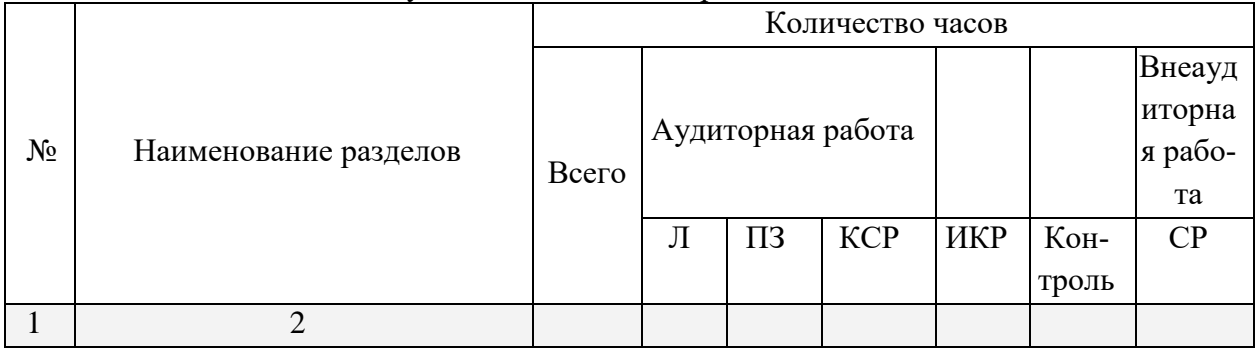

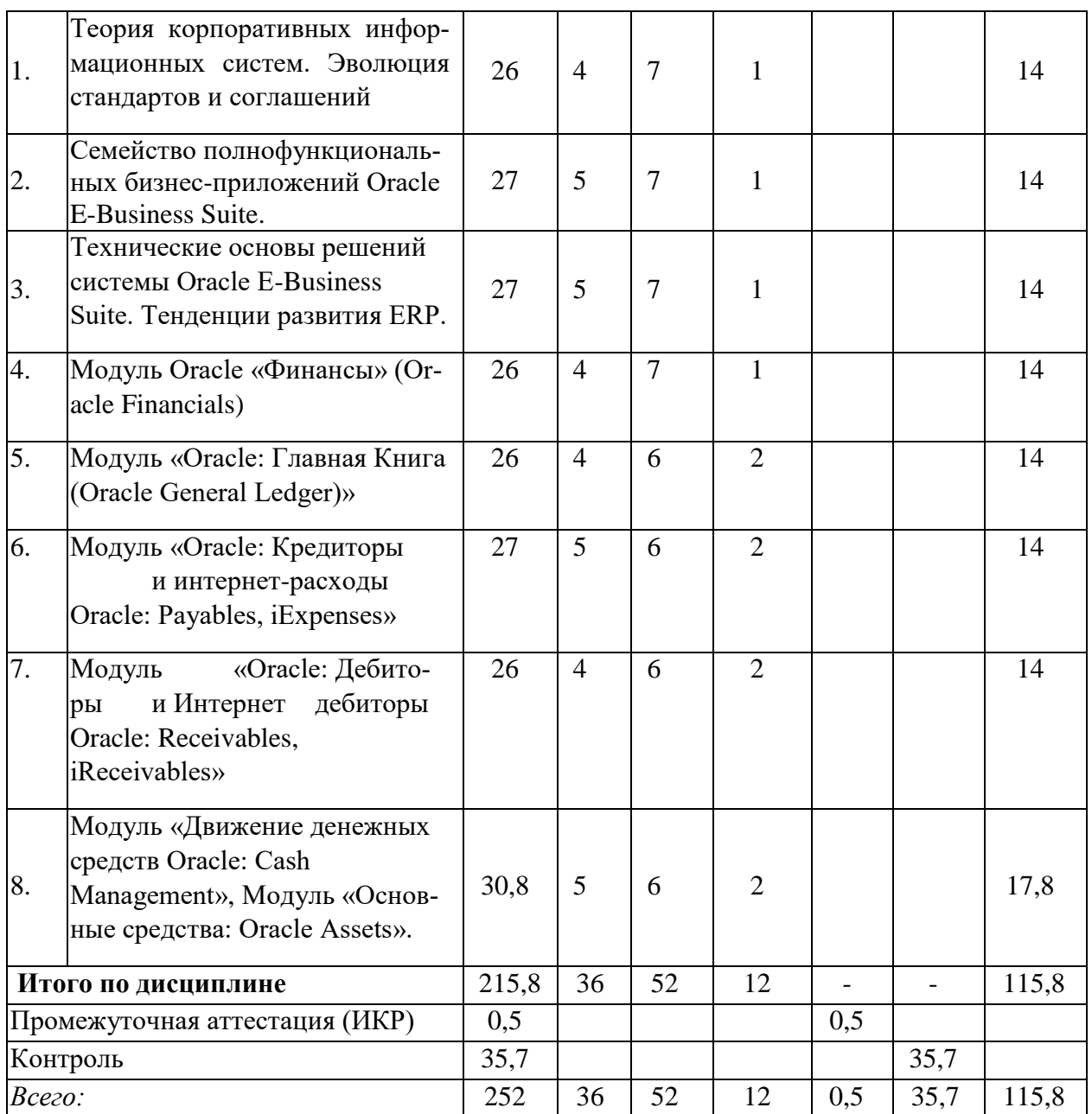

Примечание: Л – лекции, ПЗ – практические занятия / семинары, ЛР – лабораторные занятия, CPC - самостоятельная работа

# 2.3 Содержание разделов дисциплины:<br>2.3.1 Занятия лекционного типа.

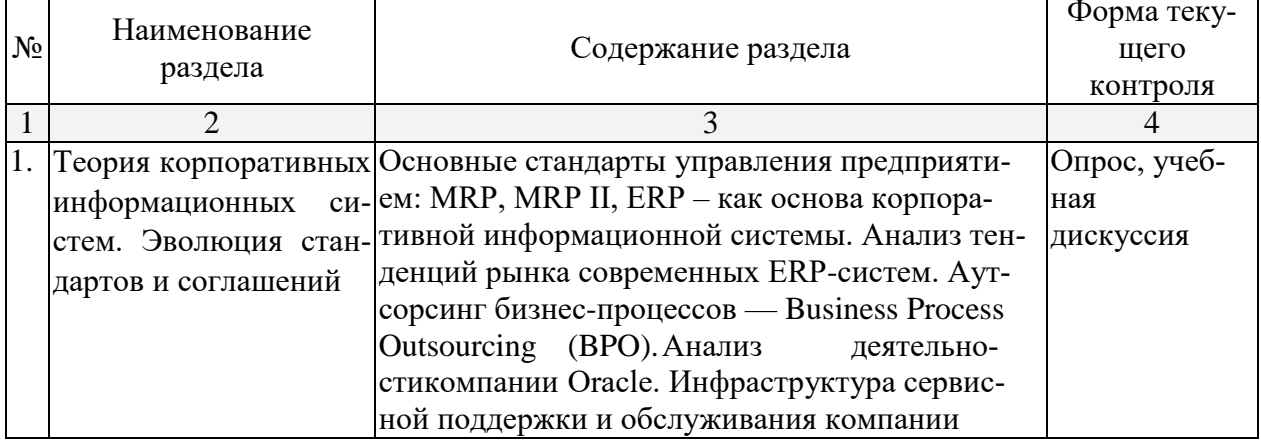

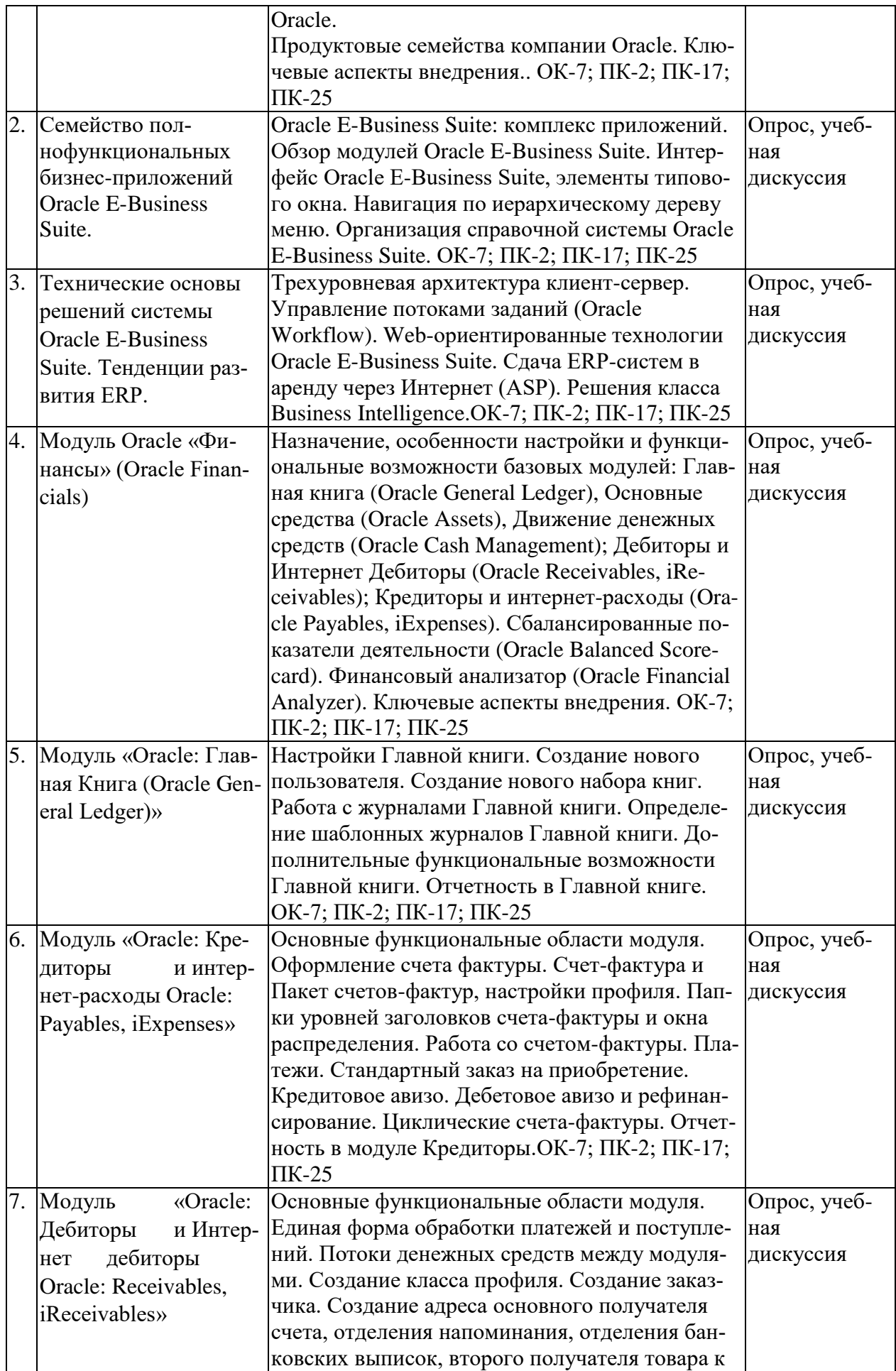

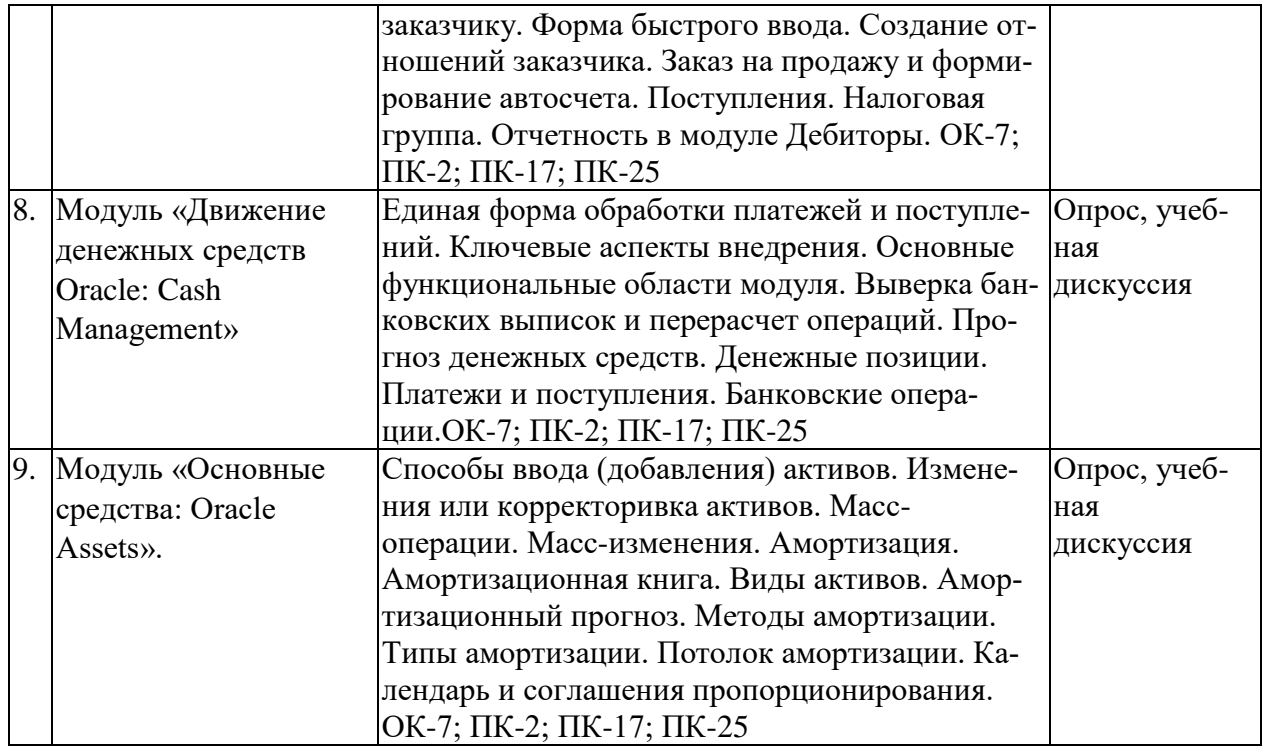

## 2.3.2 Занятия семинарского типа.

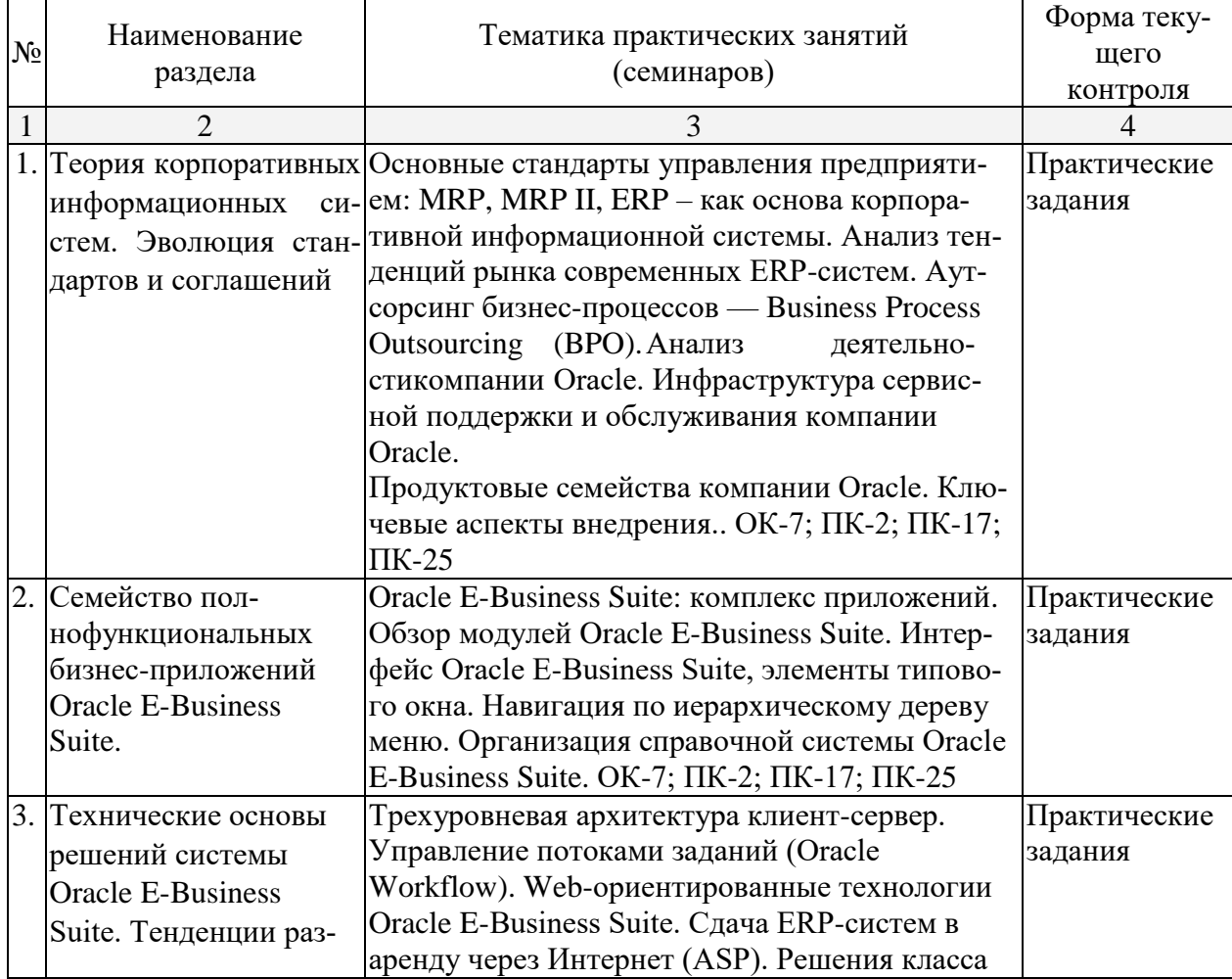

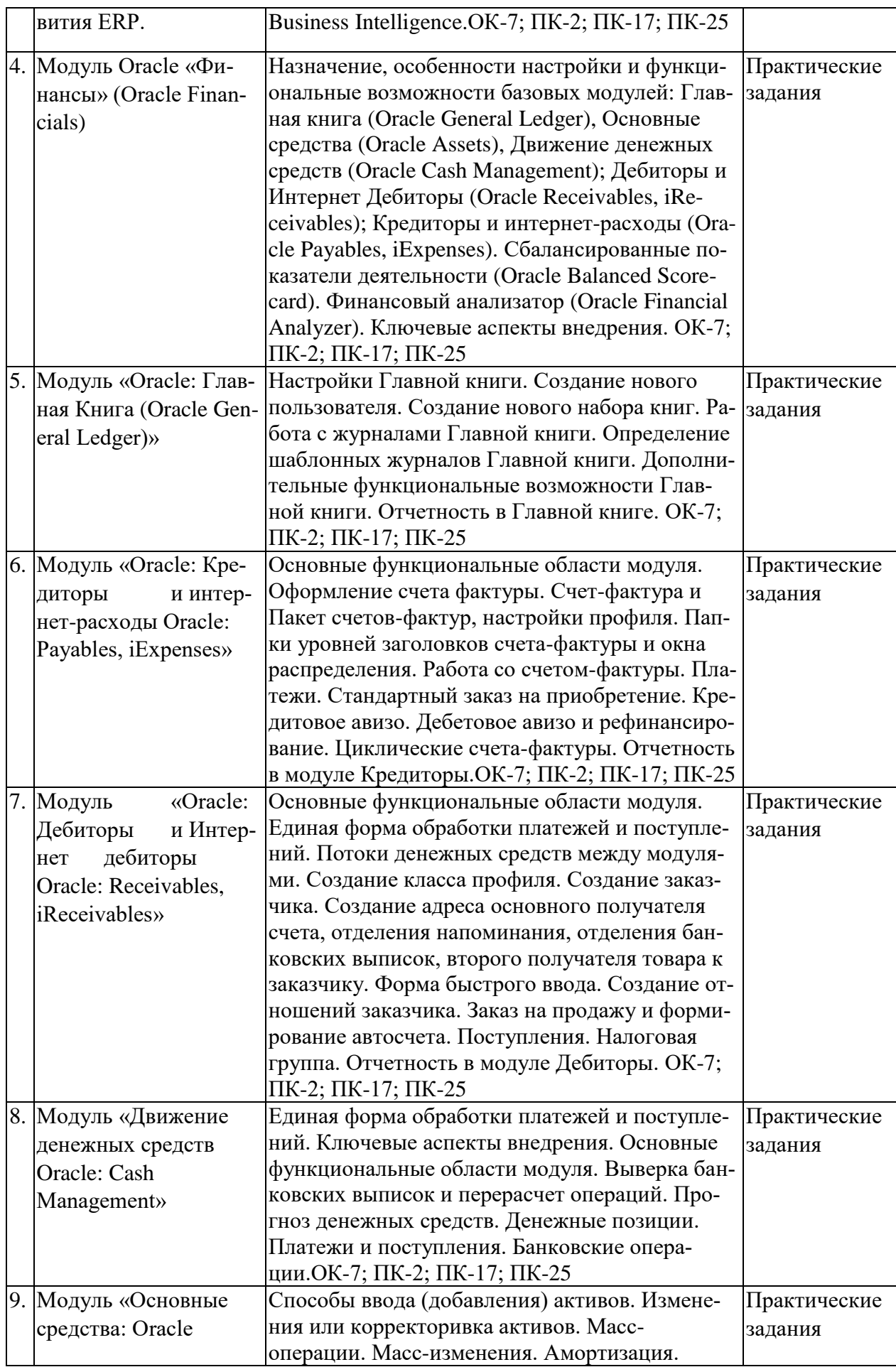

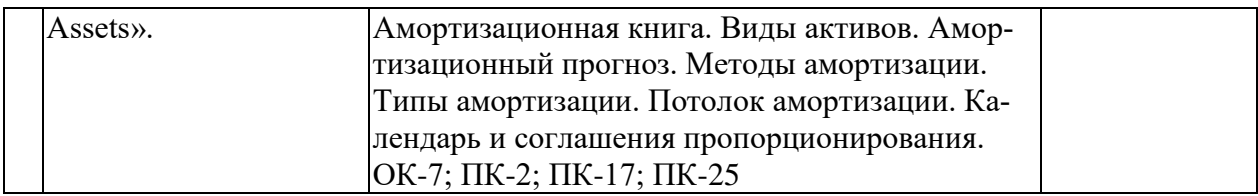

#### **2.3.3 Лабораторные занятия.**

Лабораторные занятия - не предусмотрены

#### **2.3.4 Примерная тематика курсовых работ (проектов)**

Курсовые работы - не предусмотрены

#### **2.4 Перечень учебно-методического обеспечения для самостоятельной работы обучающихся по дисциплине**

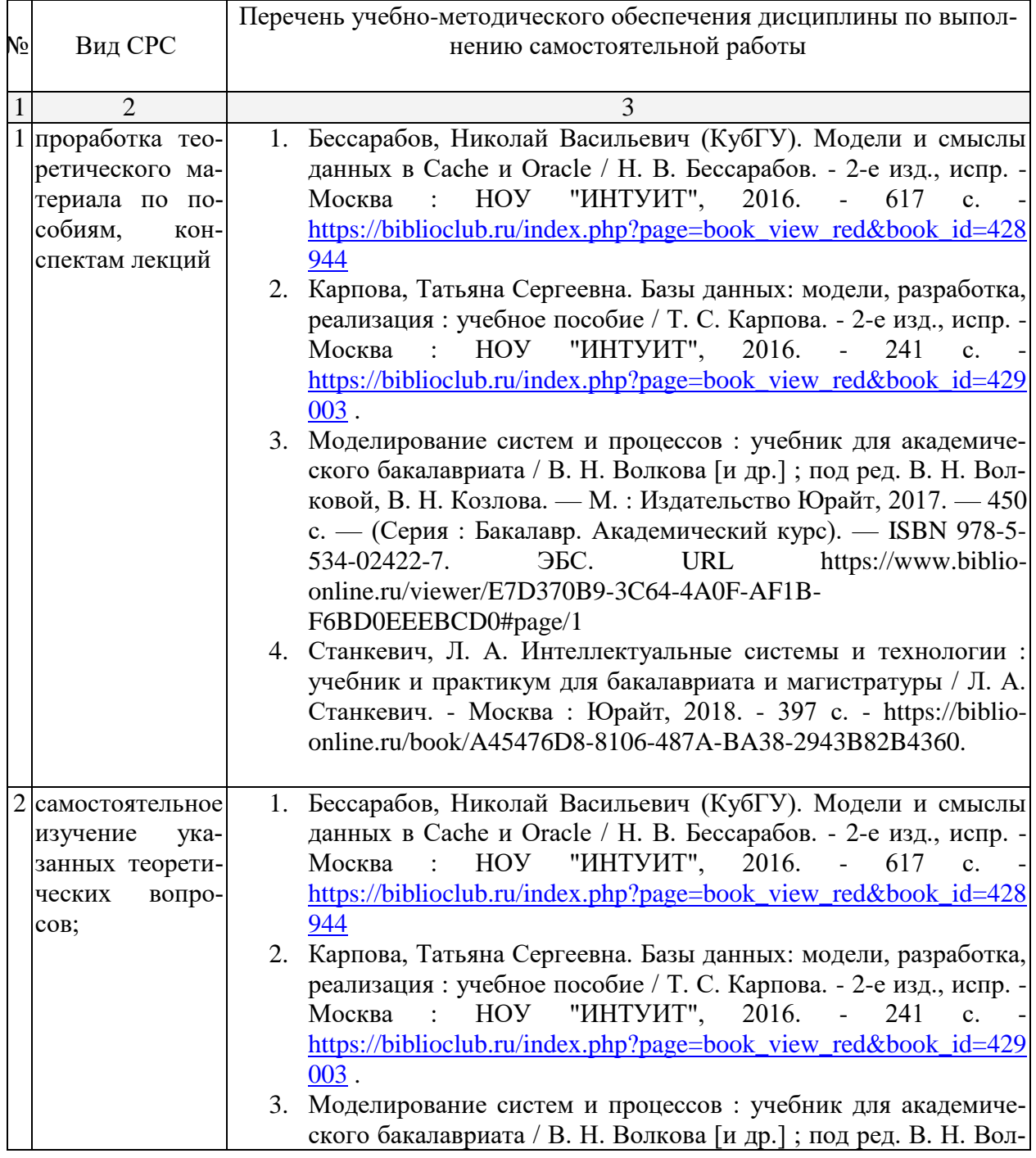

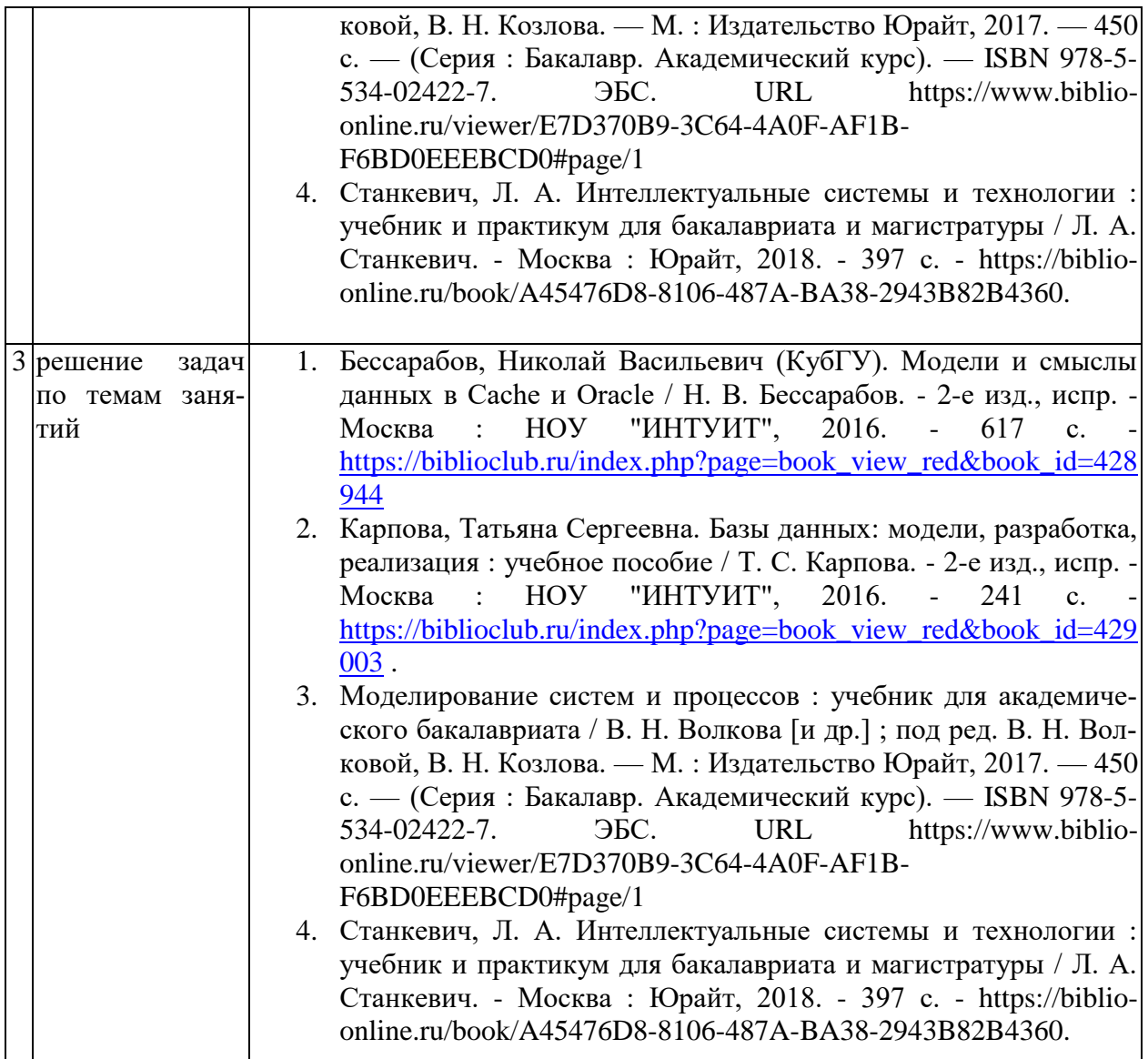

Согласно письму Министерства образования и науки РФ № МОН-25486 от 21.06.2017г «О разработке адаптированных образовательных программ» -Разработка адаптивной программы необходима в случае наличия в образовательной организации хотя бы одного обучающегося с ограниченными возможностями здоровья.

Учебно-методические материалы для самостоятельной работы обучающихся из числа инвалидов и лиц с ограниченными возможностями здоровья (ОВЗ) предоставляются в формах, адаптированных к ограничениям их здоровья и восприятия информации:

Для лиц с нарушениями зрения:

– в печатной форме увеличенным шрифтом,

– в форме электронного документа,

– в форме аудиофайла,

 $\mathbf{1}$ 

– в печатной форме на языке Брайля.

Для лиц с нарушениями слуха:

– в печатной форме,

– в форме электронного документа.

Для лиц с нарушениями опорно-двигательного аппарата:

– в печатной форме,

– в форме электронного документа,

– в форме аудиофайла.

Данный перечень может быть конкретизирован в зависимости от контингента обучающихся.

#### 3. Образовательные технологии.

С точки зрения применяемых методов используются как традиционные информационно-объяснительные лекции, так и интерактивная подача материала с мультимедийной системой. Компьютерные технологии в данном случае обеспечивают возможность разнопланового отображения алгоритмов и демонстрационного материала. Такое сочетание позволяет оптимально использовать отведенное время и раскрывать логику и содержание лисциплины.

Лекции представляют собой систематические обзоры основных аспектов дисциплины.

Лабораторные занятия позволяет научить применять теоретические знания при решении и исследовании конкретных задач. Лабораторные занятия проводятся в компьютерных классах, при этом практикуется работа в группах. Полхол разбора конкретных ситуаций широко используется как преподавателем, так и студентами при проведении анализа результатов самостоятельной работы. Это обусловлено тем, что в процессе исследования часто встречаются задачи, для которых единых подходов не существует. Каждая конкретная задача при своем исследовании имеет множество подходов, а это требует разбора и оценки целой совокупности конкретных ситуаций.

При освоении дисциплины используются следующие сочетания видов учебной работы с метолами и формами активизации познавательной деятельности бакалавров для достижения запланированных результатов обучения и формирования компетенций. Таблица - Сочетание видов ОД с различными методами ее активизации для очной формы обучения.

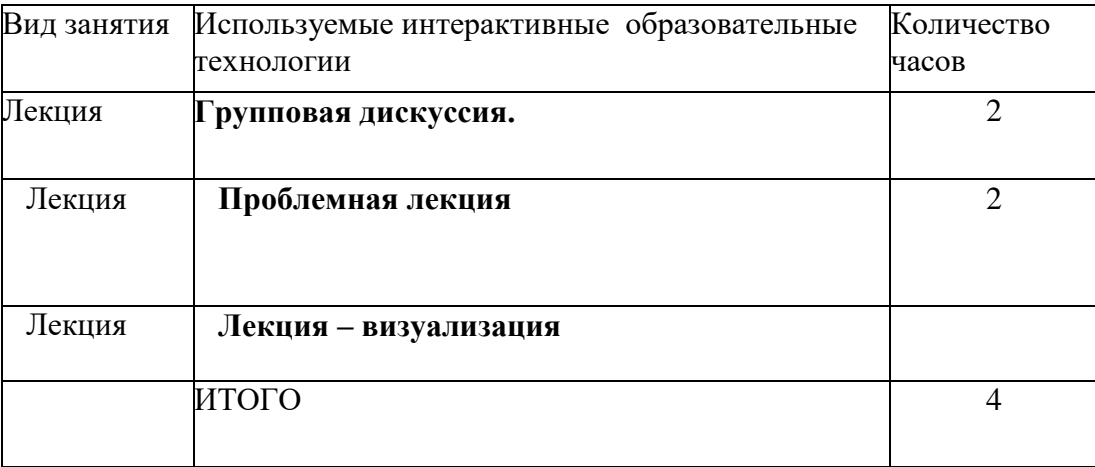

В процессе проведения занятий применяются интерактивные методы обучения.

Групповая дискуссия. Это метод организации совместной коллективной деятельности, позволяющий в процессе непосредственного общения путем логических доводов воздействовать на мнения, позиции и установки участников дискуссии. Целью дискуссии является интенсивное и продуктивное решение групповой задачи. Метод групповой дискуссии обеспечивает глубокую проработку имеющейся информации, возможность высказывания студентами разных точек зрения по заданной преподавателем проблеме, тем самым способствуя выработке адекватного в данной ситуации решения. Метод групповой дискуссии увеличивает вовлеченность участников в процесс этого решения, что повышает вероятность его реализации.

Проблемная лекция - на этой лекции новое знание вводится через проблемность вопроса, задачи или ситуации. При этом процесс познания студентов в сотрудничестве и диалоге с преподавателем приближается к исследовательской деятельности. Содержание проблемы раскрывается путем организации поиска ее решения или суммирования и анализа традиционных и современных точек зрения.

Проблемная лекция начинается с вопросов, с постановки проблемы, которую в ходе изложения материала необходимо решить. Проблемные вопросы отличаются от не проблемных тем, что скрытая в них проблема требует не однотипного решения, то есть, готовой схемы решения в прошлом опыте нет. Лекция строится таким образом, чтобы обусловить появление вопроса в сознании студента. Учебный материал представляется в форме учебной проблемы. Она имеет логическую форму познавательной задачи, отмечающей некоторые противоречия в ее условиях и завершающейся вопросами, которые это противоречие объективирует. Проблемная ситуация возникает после обнаружения противоречий в исходных данных учебной проблемы. Для проблемного изложения отбираются важнейшие разделы курса, которые составляют основное концептуальное содержание учебной дисциплины, являются наиболее важными для профессиональной деятельности и наиболее сложными для усвоения слушателей. Учебные проблемы должны быть доступными по своей трудности для слушателей.

**Лекция – визуализация.** Данный вид лекции является результатом нового использования принципа наглядности. Подготовка данной лекции преподавателем состоит в том, чтобы изменить, переконструировать учебную информацию по теме лекционного занятия в визуальную форму для представления студентам через технические средства обучения или вручную (схемы, рисунки, чертежи и т.п.). Чтение лекции сводится к связному, развернутому комментированию преподавателем подготовленных наглядных материалов, полностью раскрывающему тему данной лекции. Лучше всего использовать разные виды визуализации - натуральные, изобразительные, символические, - каждый из которых или их сочетание выбирается в зависимости от содержания учебного материала. Этот вид лекции лучше всего использовать на этапе введения слушателей в новый раздел, тему, дисциплину.

#### **4. Оценочные средства для текущего контроля успеваемости и промежуточной аттестации.**

#### **4.1 Фонд оценочных средств для проведения текущего и промежуточного контроля.**

1. Определите критерии оценки информационных систем.

- 2. Охарактеризуйте назначение и основные функциональные блоки ERP-систем.
- 3. Перечислите типовые модули современной ERP-системы.
- 4. Каким образом производится выбор ERP-системы? На какие ключевые вопросы следу-
- ет обратить особое внимание?

5. Какие основные проблемы возникают при внедрении и использовании ERP-систем?

- 6. Перечислите типы автоматизированных систем предприятия (АСУ).
- 7. Что такое "единое информационное пространство" современного

предприятия и с помощью каких технологий и систем оно формируется?

8. Какие функциональные модули входят в состав типовой КИС?

9. Назовите классы задач в управлении предприятием, решаемые с помощью ИС.

10. Приведите примеры специализированных информационных систем и укажите области применения таких ИС.

11. Каким образом производится выбор ERP-системы? На какие ключевые вопросы следует обратить особое внимание?

- 12. Какие основные проблемы возникают при внедрении и использовании ERP-систем?
- 13. Опишите основные принципы различных методологий внедрения КИС
- 14. Опишите основные решения компании Oracle.
- 15. Опишите стратегию компании Oracle на рынке бизнес-приложений.
- 16. Перечислите основные модули семейства OeBS.
- 17. Опишите принципы интеграции программных продуктов OeBS.
- 18. Опишите структуру работы модуля «Финансы» OeBS.
- 19. Опишите процесс работы модуля «Главная книга» OeBS.
- 20. Опишите процесс работы модуля «Кредиторы» OeBS.
- 21. Опишите процесс работы модуля «Дебиторы» OeBS.
- 22. Опишите процесс работы модуля «Основные средства» OeBS.
- 23. Перечислите основные элементы наборов книг модуля "Главная книга" OeBS.
- 24. Использование нескольких валют в системе OeBS.

25. Перечислите основных представителей рынка ERP-систем в структуре квадранта

Gartner.

- 26. Перечислите этапы процесса выбора ERP-системы.
- 27. Опишите этапы реализации проекта по внедрению КИС.
- 28. Опишите, как в проектах внедрения ERP-систем производится оценка рисков.

#### **5. Перечень основной и дополнительной учебной литературы, необходимой для освоения дисциплины**

#### **5.1 Основная литература:**

- 5. Бессарабов, Николай Васильевич (КубГУ). Модели и смыслы данных в Cache и Oracle / Н. В. Бессарабов. - 2-е изд., испр. - Москва : НОУ "ИНТУИТ", 2016. - 617 с. - [https://biblioclub.ru/index.php?page=book\\_view\\_red&book\\_id=428944](https://biblioclub.ru/index.php?page=book_view_red&book_id=428944)
- 6. Карпова, Татьяна Сергеевна. Базы данных: модели, разработка, реализация : учебное пособие / Т. С. Карпова. - 2-е изд., испр. - Москва : НОУ "ИНТУИТ", 2016. 241 c. - [https://biblioclub.ru/index.php?page=book\\_view\\_red&book\\_id=429003](https://biblioclub.ru/index.php?page=book_view_red&book_id=429003).
- 7. Моделирование систем и процессов : учебник для академического бакалавриата / В. Н. Волкова [и др.] ; под ред. В. Н. Волковой, В. Н. Козлова. — М. : Издательство Юрайт, 2017. — 450 с. — (Серия : Бакалавр. Академический курс). — ISBN 978-5- 534-02422-7. ЭБС. URL [https://www.biblio-online.ru/viewer/E7D370B9-3C64-4A0F-](https://www.biblio-online.ru/viewer/E7D370B9-3C64-4A0F-AF1B-F6BD0EEEBCD0#page/1)[AF1B-F6BD0EEEBCD0#page/1](https://www.biblio-online.ru/viewer/E7D370B9-3C64-4A0F-AF1B-F6BD0EEEBCD0#page/1)
- 8. Станкевич, Л. А. Интеллектуальные системы и технологии : учебник и практикум для бакалавриата и магистратуры / Л. А. Станкевич. - Москва : Юрайт, 2018. - 397 с. - https://biblio-online.ru/book/A45476D8-8106-487A-BA38-2943B82B4360.

#### **5.2 Дополнительная литература:**

1. Тузовский, Анатолий Федорович. Объектно-ориентированное программирование : учебное пособие для прикладного бакалавриата / Тузовский А. Ф. - Москва : Юрайт, 2019. - 206 с. - [https://biblio-online.ru/viewer/obektno-orientirovannoe-programmirovanie-](https://biblio-online.ru/viewer/obektno-orientirovannoe-programmirovanie-434045#page/1)[434045#page/1](https://biblio-online.ru/viewer/obektno-orientirovannoe-programmirovanie-434045#page/1) .

- 2. Голицына, Ольга Леонидовна. Базы данных : учебное пособие / О. Л. Голицына, Н. В. Максимов, И. И. Попов. - Москва : ИНФРА-М : ФОРУМ, 2019. - 400 с. - (Высшее образование. Бакалавриат). - <http://znanium.com/catalog/product/1019244>
- 3. Бессарабов, Николай Васильевич (КубГУ). Модели и смыслы данных в Cache и Oracle / Н. В. Бессарабов. - 2-е изд., испр. - Москва : НОУ "ИНТУИТ", 2016. - 617 с. [https://biblioclub.ru/index.php?page=book\\_view\\_red&book\\_id=428944](https://biblioclub.ru/index.php?page=book_view_red&book_id=428944)
- 4. *Каменнова, М. С.* Моделирование бизнес-процессов. В 2 ч. Часть 1 : учебник и практикум для бакалавриата и магистратуры / М. С. Каменнова, В. В. Крохин, И. В. Машков. — Москва : Издательство Юрайт, 2019. — 282 с. — (Бакалавр и магистр. Академический курс). — ISBN 978-5-534-05048-6. — Текст : электронный // ЭБС Юрайт [сайт]. — URL:<https://biblio-online.ru/bcode/431307>
- 5. *Каменнова, М. С.* Моделирование бизнес-процессов. В 2 ч. Часть 2 : учебник и практикум для бакалавриата и магистратуры / М. С. Каменнова, В. В. Крохин, И. В. Машков. — Москва : Издательство Юрайт, 2019. — 228 с. — (Бакалавр и магистр. Академический курс). — ISBN 978-5-534-09385-8. — Текст : электронный // ЭБС Юрайт [сайт]. — URL:<https://biblio-online.ru/bcode/444022>

#### **5.3. Периодические издания:**

- 1. Финансовый менеджмент; То же : . URL: <https://elibrary.ru/contents.asp?issueid=1268662>
- 2. Дайджест-Финансы. URL:<https://dlib.eastview.com/browse/publication/18266>
- 3. Экономика и жизнь. URL:<https://dlib.eastview.com/browse/publication/496>
- 4. Коммерсант. Деньги. <https://dlib.eastview.com/browse/publication/521>

#### **6. Перечень ресурсов информационно-телекоммуникационной сети «Интернет», необходимых для освоения дисциплины**

1. Российское образование, федеральный портал [Официальный сайт] — [URL:](http://www.edu.ru/)  [http://www.edu.ru](http://www.edu.ru/)

2. Образовательный портал «Учеба» [Официальный сайт] URL: <http://www.ucheba.com/>

3. Портал «Российское образование» [Официальный сайт] URL: <http://www.edu.ru/>

4. [Единое окно доступа к образовательным ресурсам](http://window.edu.ru/) «Единое окно» [Официальный сайт] URL: <http://window.edu.ru/>

5. Федеральная университетская компьютерная сеть России [Официальный сайт] URL: <http://www.runnet.ru/>

6. Служба тематических толковых словарей[Официальный сайт] URL: <http://www.glossary.ru/>

7. Образовательный портал [Официальный сайт] URL: «Академик» <http://dic.academic.ru/>

8. Web of Sciense (архив с 2002 года) рефераты [Официальный сайт] URL: [http://webofknowledge.com.](http://webofknowledge.com/)

9. Лекториум "(Минобрнауки РФ) единая Интернет-библиотека лекций [Официальный сайт] URL <http://www.lektorium.tv/>

10. Электронный архив документов КубГУ полнотекстов [Официальный сайт] URL: http://docspace.kubsu.ru

#### **7. Методические указания для обучающихся по освоению дисциплины**

Согласно письма Министерства образования и науки РФ № МОН-25486 от 21.06.2017г «О разработке адаптированных образовательных программ» -Разработка адаптивной программы необходима в случае наличия в образовательной организации хотя бы одного обучающегося с ограниченными возможностями здоровья.

В освоении дисциплины инвалидами и лицами с ограниченными возможностями здоровья большое значение имеет индивидуальная учебная работа (консультации) – дополнительное разъяснение учебного материала.

Индивидуальные консультации по предмету являются важным фактором, способствующим индивидуализации обучения и установлению воспитательного контакта между преподавателем и обучающимся инвалидом или лицом с ограниченными возможностями здоровья.

Система обучения основывается на рациональном сочетании нескольких видов учебных занятий (в первую очередь, лекций и практических (лабораторных) занятий), работа на которых обладает определенной спецификой.

#### **Подготовка к лекциям.**

Знакомство с дисциплиной происходит уже на первой лекции, где от требуется не просто внимание, но и самостоятельное оформление конспекта. Конспектирование лекций – сложный вид аудиторной работы, предполагающий интенсивную умственную деятельность студента. Конспект является полезным тогда, когда записано самое существенное. Не надо стремиться записать дословно всю лекцию. Такое «конспектирование» приносит больше вреда, чем пользы. Целесообразно вначале понять основную мысль, излагаемую лектором, а затем записать ее. Желательно запись осуществлять на одной странице листа или оставляя поля, на которых позднее, при самостоятельной работе с конспектом, можно сделать дополнительные записи, отметить непонятные места.

Конспект лекции лучше подразделять на пункты, соблюдая красную строку. Этому в большой степени будут способствовать вопросы плана лекции, предложенные преподавателям. Следует обращать внимание на акценты, выводы, которые делает лектор, отмечая наиболее важные моменты в лекционном материале замечаниями «важно», «хорошо запомнить» и т.п. Можно делать это и с помощью разноцветных маркеров или ручек, подчеркивая термины и определения.

Работая над конспектом лекций, Вам всегда необходимо использовать не только учебник, но и ту литературу, которую дополнительно рекомендовал лектор. Именно такая серьезная, кропотливая работа с лекционным материалом позволит глубоко овладеть теоретическим материалом.

#### **Подготовка к практическим (лабораторным) занятиям.**

Подготовку к каждому практическому занятию необходимо начать с ознакомления с планом практического занятия, который отражает содержание предложенной темы. Тщательное продумывание и изучение вопросов плана основывается на проработке текущего материала лекции, а затем изучения обязательной и дополнительной литературы, рекомендованной к данной теме. Все новые понятия по изучаемой теме необходимо выучить наизусть и внести в глоссарий, который целесообразно вести с самого начала изучения курса.

Подготовка к лабораторным занятиям и практикумам носит различный характер, как по содержанию, так и по сложности исполнения. Проведение прямых и косвенных измерений предполагает детальное знание измерительных приборов, их возможностей, умение вносить своевременные поправки для получения более точных результатов . Многие лабораторные занятия требуют большой исследовательской работы, изучения дополнительной научной литературы.

В процессе подготовки к практическим занятиям, необходимо обратить особое внимание на самостоятельное изучение рекомендованной литературы. При всей полноте конспектирования лекции в ней невозможно изложить весь материал. Поэтому самостоятельная работа с учебниками, учебными пособиями, научной, справочной литературой, материалами периодических изданий и Интернета является наиболее эффективным методом получения лополнительных знаний, позволяет значительно активизировать процесс овладения информацией, способствует более глубокому усвоению изучаемого материала.

Защита лабораторных работ должна происходить, как правило, в часы, отведенные на лабораторные занятия. Студент может быть допущен к следующей лабораторной работе только в том случае, если у него не зашишено не более лвух прелылуших работ.

#### Рекомендации по работе с литературой.

Работу с литературой целесообразно начать с изучения общих работ по теме, а также учебников и учебных пособий. Далее рекомендуется перейти к анализу монографий и статей, рассматривающих отдельные аспекты проблем, изучаемых в рамках курса, а также официальных материалов  $\, {\bf N}$ неопубликованных документов (научноисследовательские работы, диссертации), в которых могут содержаться основные вопросы изучаемой проблемы.

Работу с источниками надо начинать с ознакомительного чтения, т.е. просмотреть текст, выделяя его структурные единицы. При ознакомительном чтении закладками отмечаются те страницы, которые требуют более внимательного изучения.

В зависимости от результатов ознакомительного чтения выбирается дальнейший способ работы с источником. Если для разрешения поставленной задачи требуется изучение некоторых фрагментов текста, то используется метод выборочного чтения. Если в книге нет подробного оглавления, следует обратить внимание ученика на предметные и именные указатели.

Избранные фрагменты или весь текст (если он целиком имеет отношение к теме) требуют вдумчивого, неторопливого чтения с «мысленной проработкой» материала. Такое чтение предполагает выделение: 1) главного в тексте; 2) основных аргументов; 3) выводов. Особое внимание следует обратить на то, вытекает тезис из аргументов или нет.

Необходимо также проанализировать, какие из утверждений автора носят проблематичный, гипотетический характер, и уловить скрытые вопросы.

Понятно, что умение таким образом работать с текстом приходит далеко не сразу. Наилучший способ научиться выделять главное в тексте, улавливать проблематичный характер утверждений, давать оценку авторской позиции - это сравнительное чтение, в ходе которого Вы знакомитесь с различными мнениями по одному и тому же вопросу, сравниваете весомость и доказательность аргументов сторон и делаете вывод о наибольшей убелительности той или иной позиции.

Если в литературе встречаются разные точки зрения по тому или иному вопросу из-за сложности прошедших событий и правовых явлений, нельзя их отвергать, не разобравшись. При наличии расхождений между авторами необходимо найти рациональное зерно у каждого из них, что позволит глубже усвоить предмет изучения и более критично оценивать изучаемые вопросы. Знакомясь с особыми позициями авторов, нужно определять их схожие суждения, аргументы, выводы, а затем сравнивать их между собой и применять из них ту, которая более убедительна.

Следующим этапом работы с литературными источниками является создание конспектов, фиксирующих основные тезисы и аргументы..

Таким образом, при работе с источниками и литературой важно уметь:

- сопоставлять, сравнивать, классифицировать, группировать, систематизировать информацию в соответствии с определенной учебной задачей;
- обобщать полученную информацию, оценивать прослушанное и прочитанное;
- фиксировать основное содержание сообщений; формулировать, устно и письменно, основную идею сообщения; составлять план, формулировать тезисы;
- готовить и презентовать развернутые сообщения типа доклада;
- работать в разных режимах (индивидуально, в паре, в группе), взаимодействуя друг с другом;
- пользоваться реферативными и справочными материалами;
- контролировать свои действия и действия своих товарищей, объективно оценивать свои действия;
- обращаться за помощью, дополнительными разъяснениями к преподавателю, другим студентам;
- пользоваться лингвистической или контекстуальной догадкой, словарями различного характера, различного рода подсказками, опорами в тексте (ключевые слова, структура текста, предваряющая информация и др.);
- использовать при говорении и письме перифраз, синонимичные средства, словаописания общих понятий, разъяснения, примеры, толкования, «словотворчество»;
- повторять или перефразировать реплику собеседника в подтверждении понимания его высказывания или вопроса;
- обратиться за помощью к собеседнику (уточнить вопрос, переспросить и др.);
- использовать мимику, жесты (вообще и в тех случаях, когда языковых средств не хватает для выражения тех или иных коммуникативных намерений).

#### **Подготовка к промежуточной аттестации.**

При подготовке к промежуточной аттестации целесообразно:

- внимательно изучить перечень вопросов и определить, в каких источниках находятся сведения, необходимые для ответа на них;
- внимательно прочитать рекомендованную литературу;
- составить краткие конспекты ответов (планы ответов).

#### **8. Перечень информационных технологий, используемых при осуществлении образовательного процесса по дисциплине**

#### **8.1 Перечень информационных технологий.**

– Компьютерное тестирование по итогам изучения разделов дисциплины.

– Проверка домашних заданий и консультирование посредством электронной почты.

– Использование электронных презентаций при проведении практических занятий.

#### **8.2 Перечень необходимого программного обеспечения.**

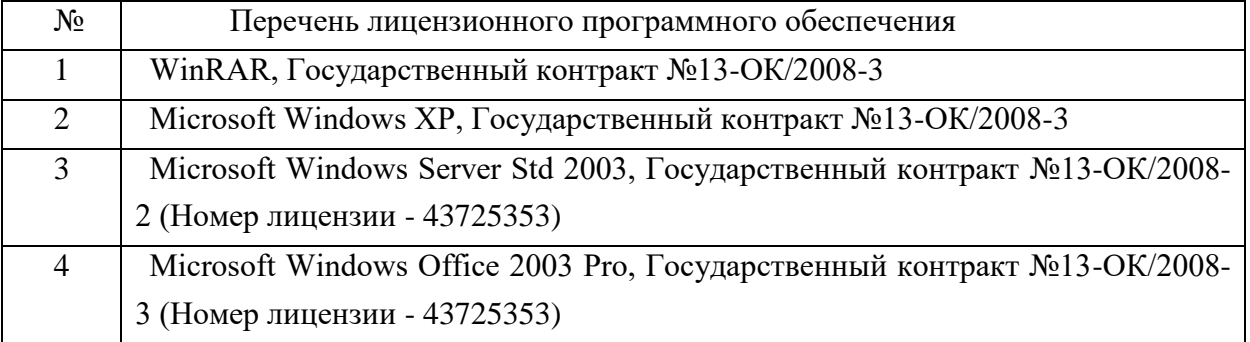

#### **8.3 Перечень информационных справочных систем:**

- 1. Банк Росси (ЦБ): [www.cbr.ru.](http://www.cbr.ru/)
- 2. Московская Межбанковская валютная биржа: [www.micex.ru.](http://www.micex.ru/)
- 3. Федеральная служба государственной статистики: [www.gks.ru](http://www.gks.ru/)
- 4. Информационный портал Всемирного банка: http//data.worldbank.org.
- 5. Эконометрический пакет Eviews <http://www.eviews.com/home.html>
- 6. Eviews http://statmethods.ru/trainings/eviews.html

#### **9. Материально-техническая база, необходимая для осуществления образовательного процесса по дисциплине**

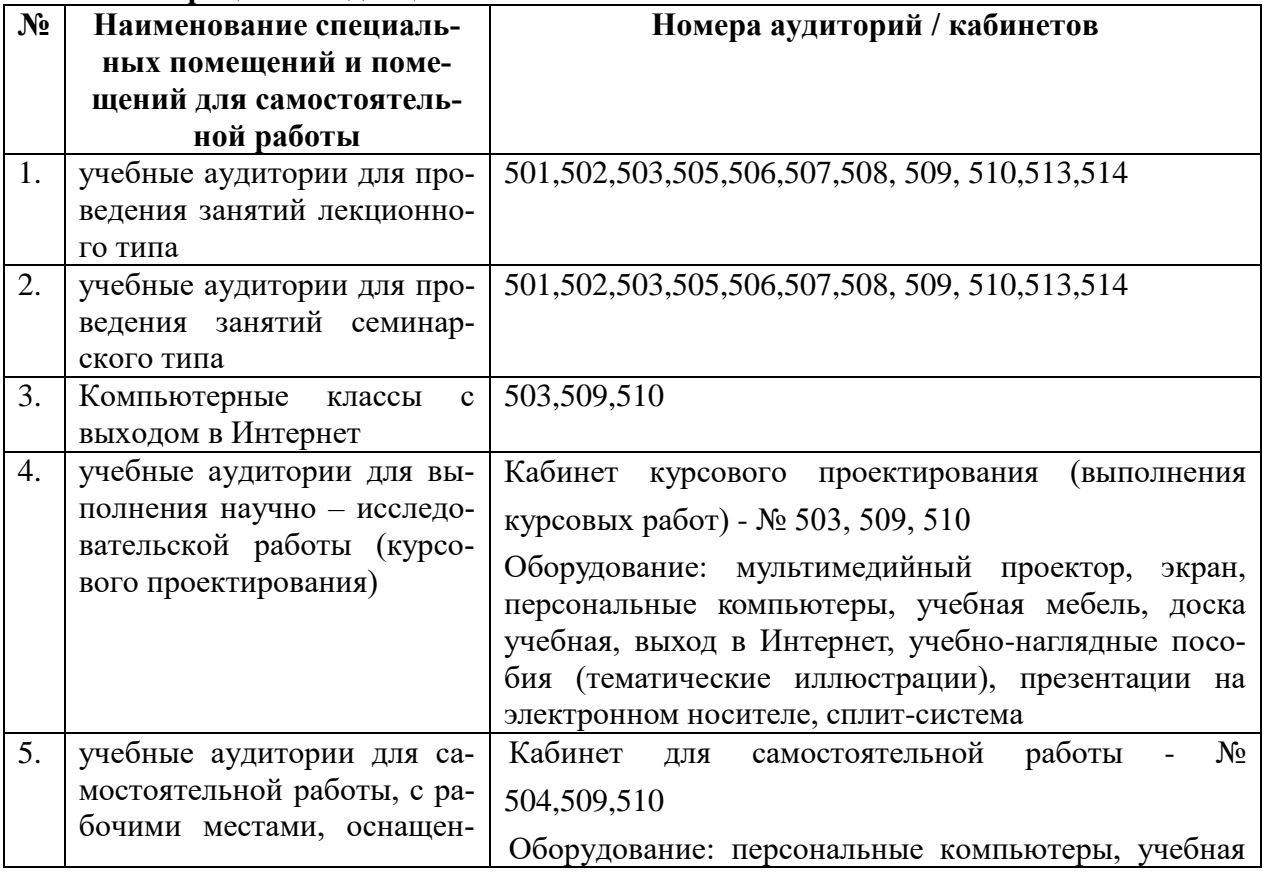

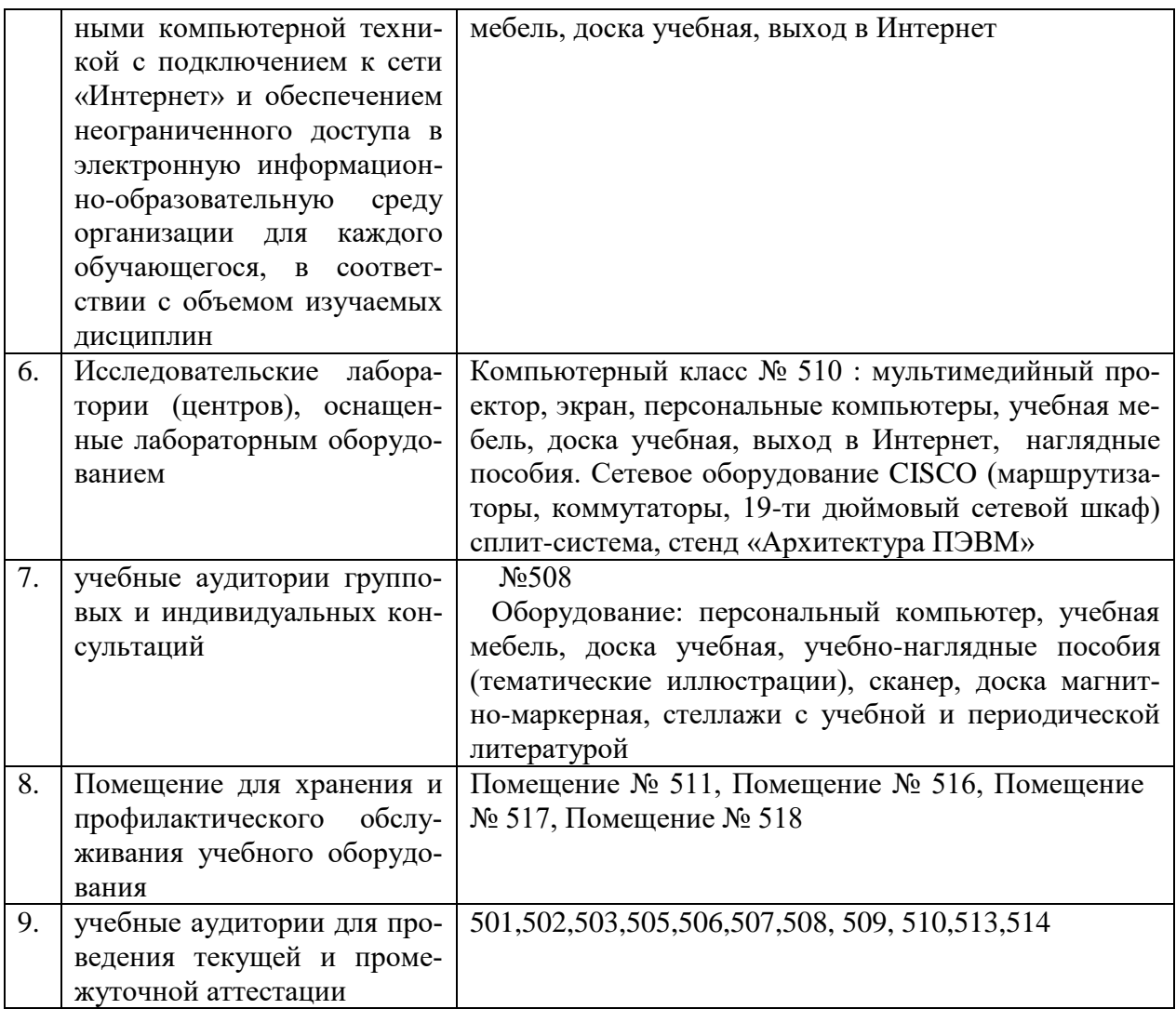

Согласно письму Министерства образования и науки РФ № МОН-25486 от 21.06.2017г «О разработке адаптированных образовательных программ» -Разработка адаптивной программы необходима в случае наличия в образовательной организации хотя бы одного обучающегося с ограниченными возможностями здоровья

Для обучающихся из числа инвалидов обучение проводится организацией с учетом особенностей их психофизического развития, их индивидуальных возможностей и состояния здоровья (далее - индивидуальные особенности).

При проведении обучения инвалидов обеспечивается соблюдение следующих общих требований:

-проведение обучения для инвалидов в одной аудитории совместно с обучающимися, не имеющими ограниченных возможностей здоровья, если это не создает трудностей для обучающихся;

-присутствие в аудитории ассистента (ассистентов), оказывающего обучающимся инвалидам необходимую техническую помощь с учетом их индивидуальных особенностей;

-пользование необходимыми обучающимся инвалидам техническими средствами с учетом их индивидуальных особенностей;

-обеспечение возможности беспрепятственного доступа обучающихся инвалидов в аудитории, туалетные и другие помещения, а также их пребывания в указанных помещениях;

В зависимости от индивидуальных особенностей обучающихся с ограниченными

возможностями здоровья, организация обеспечивает выполнение следующих требований при проведении занятий:

*а) для слепых:*

-задания и иные материалы оформляются рельефно-точечным шрифтом Брайля или в виде электронного документа, доступного с помощью компьютера со специализированным программным обеспечением для слепых, либо зачитываются ассистентом;

-письменные задания выполняются обучающимися на бумаге рельефно-точечным шрифтом Брайля или на компьютере со специализированным программным обеспечением для слепых, либо надиктовываются ассистенту;

-при необходимости обучающимся предоставляется комплект письменных принадлежностей и бумага для письма рельефно-точечным шрифтом Брайля, компьютер со специализированным программным обеспечением для слепых;

*б) для слабовидящих:*

-задания и иные материалы оформляются увеличенным шрифтом;

-обеспечивается индивидуальное равномерное освещение не менее 300 люкс;

-при необходимости обучающимся предоставляется увеличивающее устройство, допускается использование увеличивающих устройств, имеющихся у обучающихся;

в) для глухих и слабослышащих, с тяжелыми нарушениями речи:

-обеспечивается наличие звукоусиливающей аппаратуры коллективного пользования, при необходимости обучающимся предоставляется звукоусиливающая аппаратура индивидуального пользования;

г) для лиц с нарушениями опорно-двигательного аппарата (тяжелыми нарушениями двигательных функций верхних конечностей или отсутствием верхних конечностей):

-письменные задания выполняются обучающимися на компьютере со специализированным программным обеспечением или надиктовываются ассистенту;

Обучающийся инвалид при поступлении подает письменное заявление о необходимости создания для него специальных условий при проведении обучения с указанием особенностей его психофизического развития, индивидуальных возможностей и состояния здоровья (далее - индивидуальные особенности). К заявлению прилагаются документы, подтверждающие наличие у обучающегося индивидуальных особенностей (при отсутствии указанных документов в организации).

#### Приложение к рабочей программе дисциплины

## Проектирование бизнес-процессов на платформе Oracle

Направление подготовки: 38.03.05 Бизнес-информатика Направ-

ленность (профиль): Электронный бизнес

Программа подготовки: академическая

Форма обучения: очная

Квалификация (степень) выпускника Бакалавр

8.4 Перечень профессиональных баз данных.

1. <http://www.koapp.narod.ru/russian.htm> – Электронная библиотека фонда «КОАП». На сайте представлена художественная, справочная, техническая литература (операционные системы, локальные сети), ГОСТы, ОСТы, ТУ, нормативно-справочная информация.

2. Электронный каталог Кубанского государственного университета и филиалов. – URL: [http://212.192.134.46/MegaPro/Web/Home/About.](http://212.192.134.46/MegaPro/Web/Home/About)

3. [http://www.rsl.ru](http://www.rsl.ru/) – Российская государственная библиотека (бывшая библиотека им.В.И.Ленина). На сайте можно найти различную информацию не только о фонде библиотеки РГБ, но и о других библиотечных ресурсах России. Доступ к электронным документам библиотеки платный. Условия получения доступа представлены на сайте.

4. [http://www.gpntb.ru](http://www.gpntb.ru/) – Государственная публичная научно-техническая библиотека России. Предоставляется доступ в электронный каталог как самой библиотеки, так и каталоги других Московских библиотек, входящих в корпоративную сеть ГПНТБ. Предоставляются также другие услуги, узнать о которых можно на данном сайте.

5. [http://www.nlr.ru](http://www.nlr.ru/) – Российская национальная библиотека. Имеется доступ к электронным версиям различных документов.

6. [http://elibrary.ru](http://elibrary.ru/) – Научная электронная библиотека. Предоставляет доступ для зарегистрировавшихся пользователей к электронным версиям зарубежных журналов по различным направлениям науки. Имеются как платные, так и бесплатные базы данных.

7. <http://megabook.ru/> – Наиболее полная подборка энциклопедических данных по темам: автомобили, оружие, домашние животные, здоровье, кино, компьютеры, кулинария, музыка, этикет + универсальная энциклопедия.

8. [http://www.lib.ru](http://www.lib.ru/) – Сайт электронной библиотеки Максима Мошкова, самой известной и пополняемой. Тематический диапазон изданий широк. Наряду с произведениями художественной литературы можно посмотреть книги по многим отраслям знаний.

9. [http://diss.rsl.ru](http://diss.rsl.ru/) – Электронная библиотека диссертаций Российской государственной библиотеки. Предоставляется доступ к массиву электронных версий диссертаций по различным направлениям науки. Доступ ограниченный и платный. Возможна электронная доставка необходимой Вам диссертации.

10.  $http://www.infoliolib.info - YHUBepcurrentckaя электронная библиотека. На сайте$  $http://www.infoliolib.info - YHUBepcurrentckaя электронная библиотека. На сайте$  $http://www.infoliolib.info - YHUBepcurrentckaя электронная библиотека. На сайте$ </u> представлена учебная, научная, художественная, справочная литература по рабочим программам университетских учебных дисциплин. Ориентироваться в фондах библиотеки позволяет алфавитный каталог авторов, тематический каталог литературы по учебным дисциплинам, а также оригинальная поисковая система. Также с сайта можно выйти на ссылки других электронных библиотек.

11. [http://www.rsl.ru](http://www.rsl.ru/) – Российская государственная библиотека (бывшая библиотека им.В.И.Ленина). На сайте можно найти различную информацию не только о фонде библиотеки РГБ, но и о других библиотечных ресурсах России. Доступ к электронным документам библиотеки платный. Условия получения доступа представлены на сайте.

12. [http://www.infoliolib.info](http://www.infoliolib.info/) – Университетская электронная библиотека. На сайте представлена учебная, научная, художественная, справочная литература по рабочим программам университетских учебных дисциплин. Ориентироваться в фондах библиотеки позволяет алфавитный каталог авторов, тематический каталог литературы по учебным дисциплинам, а также оригинальная поисковая система. Также с сайта можно выйти на ссылки других электронных библиотек.

13. [http://www.kulichki.com/inkwell/-](http://www.kulichki.com/inkwell/) Чернильница. Алфавитный и систематический каталоги русскоязычных фондов наиболее крупных электронных библиотек

14. [http://www.poiskknig.ru](http://www.poiskknig.ru/) – Поиск электронных книг. В базе данных более 67000 записей.

15. <http://old.russ.ru/krug/biblio/catalogue.html> – Лучшие электронные библиотеки: каталог.

#### **Лист изменений и дополнений -** *2018 г.*

**для рабочей программы дисциплины «**Проектирование бизнес-процессов на платформе Oracle**»**

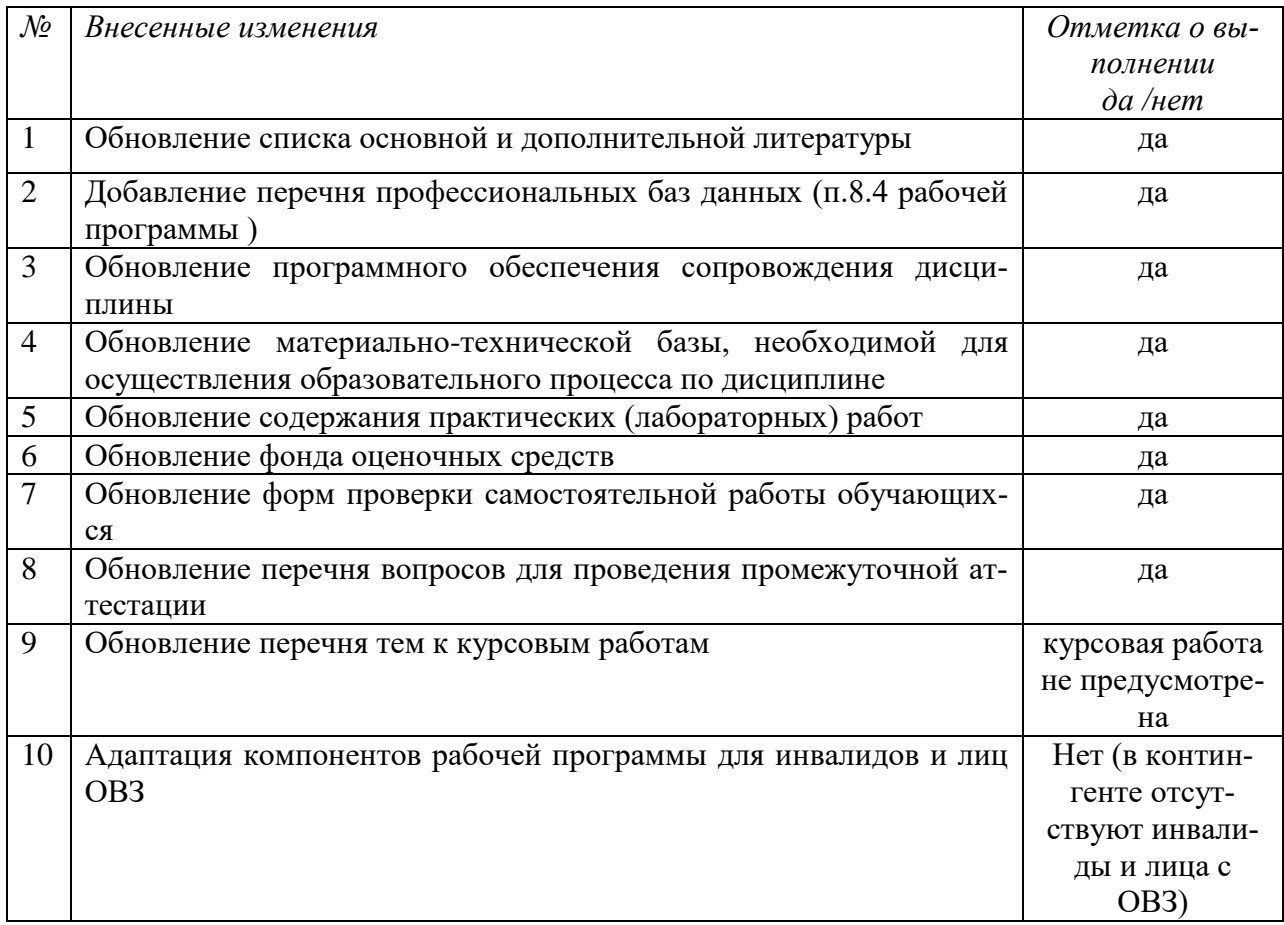

Все изменения рабочей программы рассмотрены и одобрены на заседании кафедры информатики и математики «30» августа 2018 г. Протокол № 1

Заведующий кафедрой канд. физ.-мат. наук, доцент \_\_\_\_\_\_\_\_\_\_\_\_\_\_\_\_ Рзун И.Г.

#### **Лист изменений и дополнений -** *2019 г.*

**для рабочей программы дисциплины «**Проектирование бизнес-процессов на платформе Oracle**»**

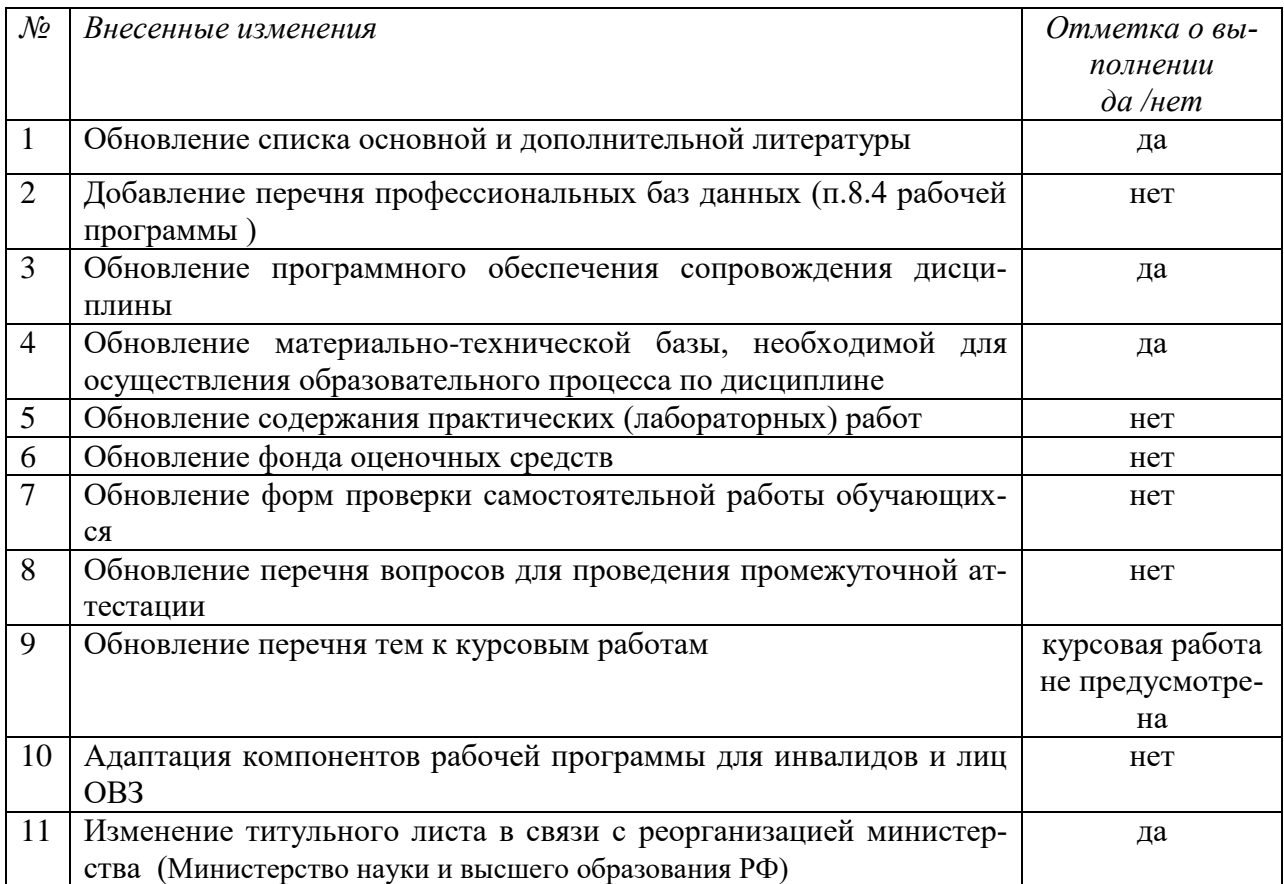

Все изменения рабочей программы рассмотрены и одобрены на заседании кафедры информатики и математики «20» июня 2019 г. Протокол № 11

Заведующий кафедрой канд. физ.-мат. наук, доцент \_\_\_\_\_\_\_\_\_\_\_ Рзун И.Г.

## Лист изменений и дополнений - 2020 г.

для рабочей программы дисциплины «Проектирование бизнес-процессов на платформе Oracle»

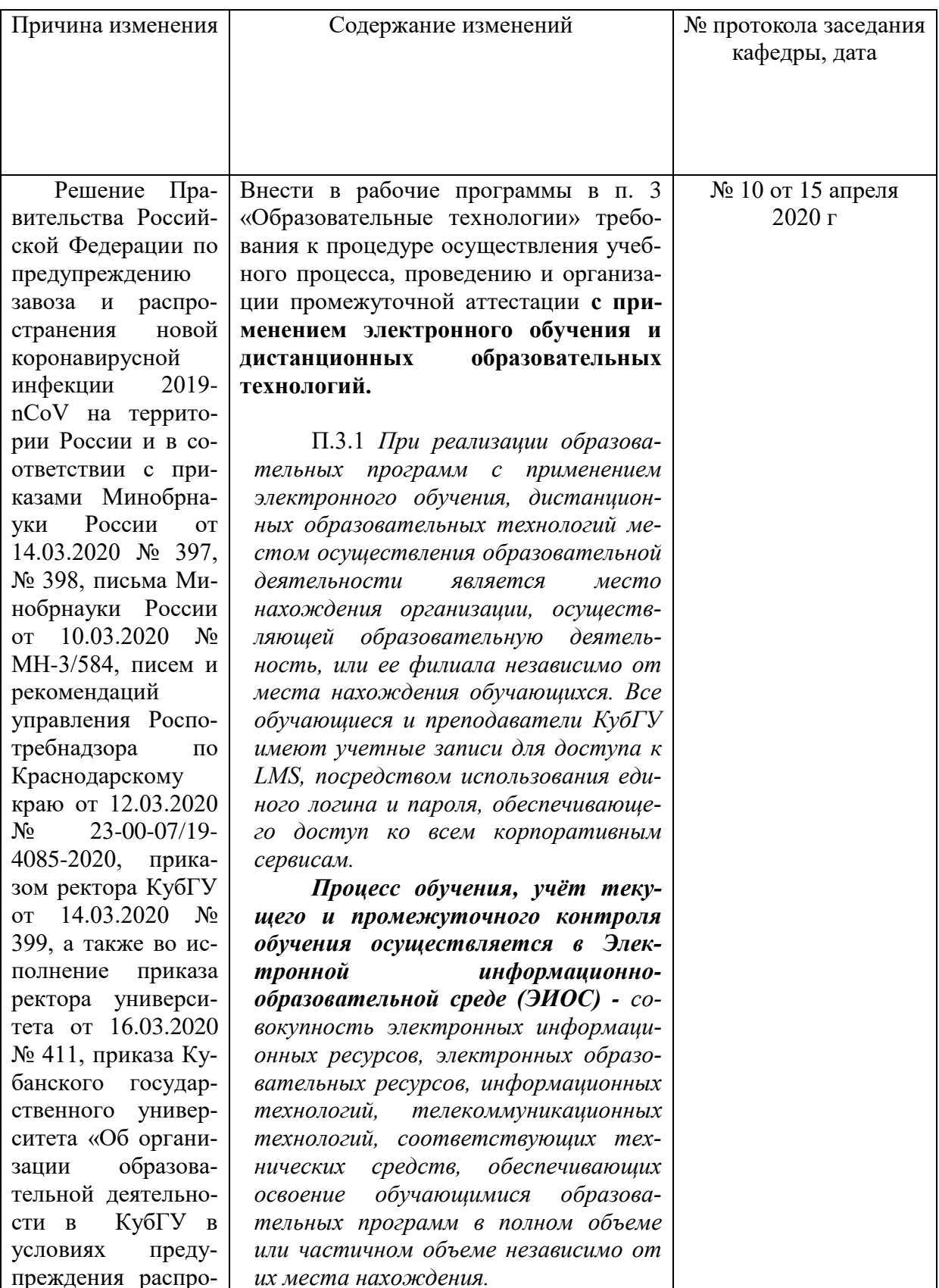

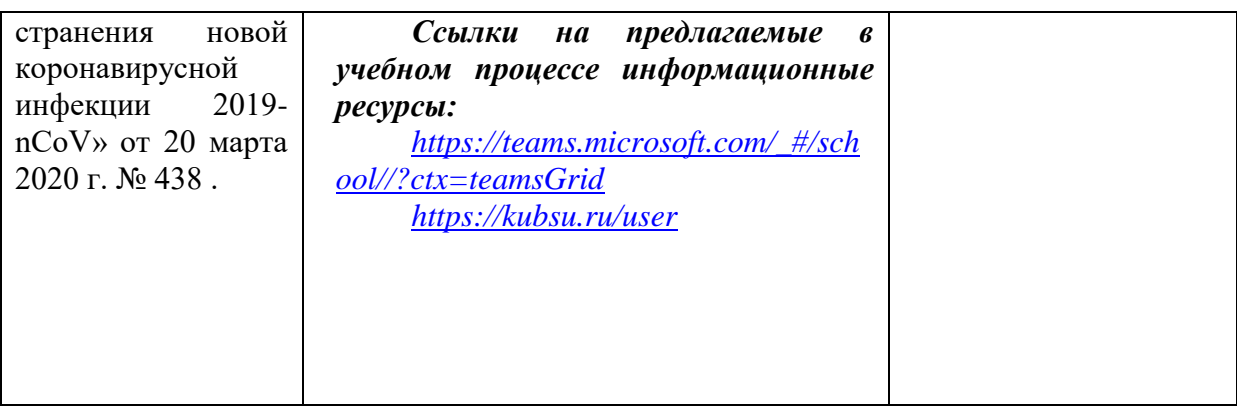

Заведующий кафедрой <u>Далин и</u>.Г.Рзун.

Согласовано: кафедра гуманитарных дисциплин, кафедра педагогического и филологического образования.